### **STUDYING PHYSICAL ACTIVITY DECLINE FROM ADOLESCENCE TO ADULTHOOD USING LATENT GROWTH CURVE AND RANDOM COEFFICIENT MODELS**

by

## **Binqi Yang**

BS, Remin University of China, 2003

Submitted to the Graduate Faculty of

Graduate School of Public Health in partial fulfillment

of the requirements for the degree of

Master of Science

University of Pittsburgh

2007

#### UNIVERSITY OF PITTSBURGH

Graduate School of Public Health

This thesis was presented

by

## **Binqi Yang**

It was defended on

# **December 6th, 2006**

and approved by

#### **Thesis Advisor:**

Sati Mazumdar, Ph.D. Professor Department of Biostatistics Graduate School of Public Health University of Pittsburgh

#### **Committee Member:**

Vincent C. Arena, Ph.D. Associate Professor Department of Biostatistics Graduate School of Public Health University of Pittsburgh

#### **Committee Member:**

Deborah Aaron, Ph.D. Associate Professor Department of Health and Physical Activity School of Education University of Pittsburgh

Copyright © by Binqi Yang

2007

# **STUDYING PHYSICAL ACTIVITY DECLINE FROM ADOLESCENCE TO ADULTHOOD USING LATENT GROWTH CURVE AND RANDOM COEFFICIENT MODELS**

Binqi Yang, M.S.

University of Pittsburgh, 2007

The level of physical activity is important for maintenance of good health. Research has demonstrated that virtually all individuals can benefit from physical activities which have been shown to reduce the morbidity from many chronic diseases, like cardiovascular disease and diabetes. Therefore, understanding the trend in activity level from adolescence to young adulthood is very important for public health study.

The purpose of this thesis is to describe the natural history of participation in leisure time physical activity from adolescence to young adulthood. The study data are from the University of Pittsburgh Physical Activity Study (PittPAS), which recorded physical activities of 1245 high school students over a period of 14 years. Two longitudinal growth models, a latent growth curve (LGC) model and a random coefficient model are applied to characterize the changes in activity hours per week (HRWK) as well as the effects of sex, race, and grade on these changes. Our analysis results show: Male students are more physically active and have the larger decline rate than Female students; White students are more active, and also have the larger decline rate than Black students; Students from the lower grades spend more time in physical activity and also have the larger decline rate than students in the higher grades.

Through analyzing the above physical activity, we also investigate the similarities and differences of LGC models and random coefficient models, such as both models share the same

objectives. The LGC model is a multivariate approach, while random coefficient model is a univariate one in terms of the dependent variables. Random coefficient model does not require time-structure data and allows the explanatory variable 'time' to take on different values for each subject. Thus, the random coefficient model has the advantage to handle large amount of missing and irregular data acquired in non-uniform time occasions. Since our study data have a large amount of missing observations and are non-uniformly acquired, random coefficient model is more appropriate in characterizing the changes of HRWK.

# **TABLE OF CONTENTS**

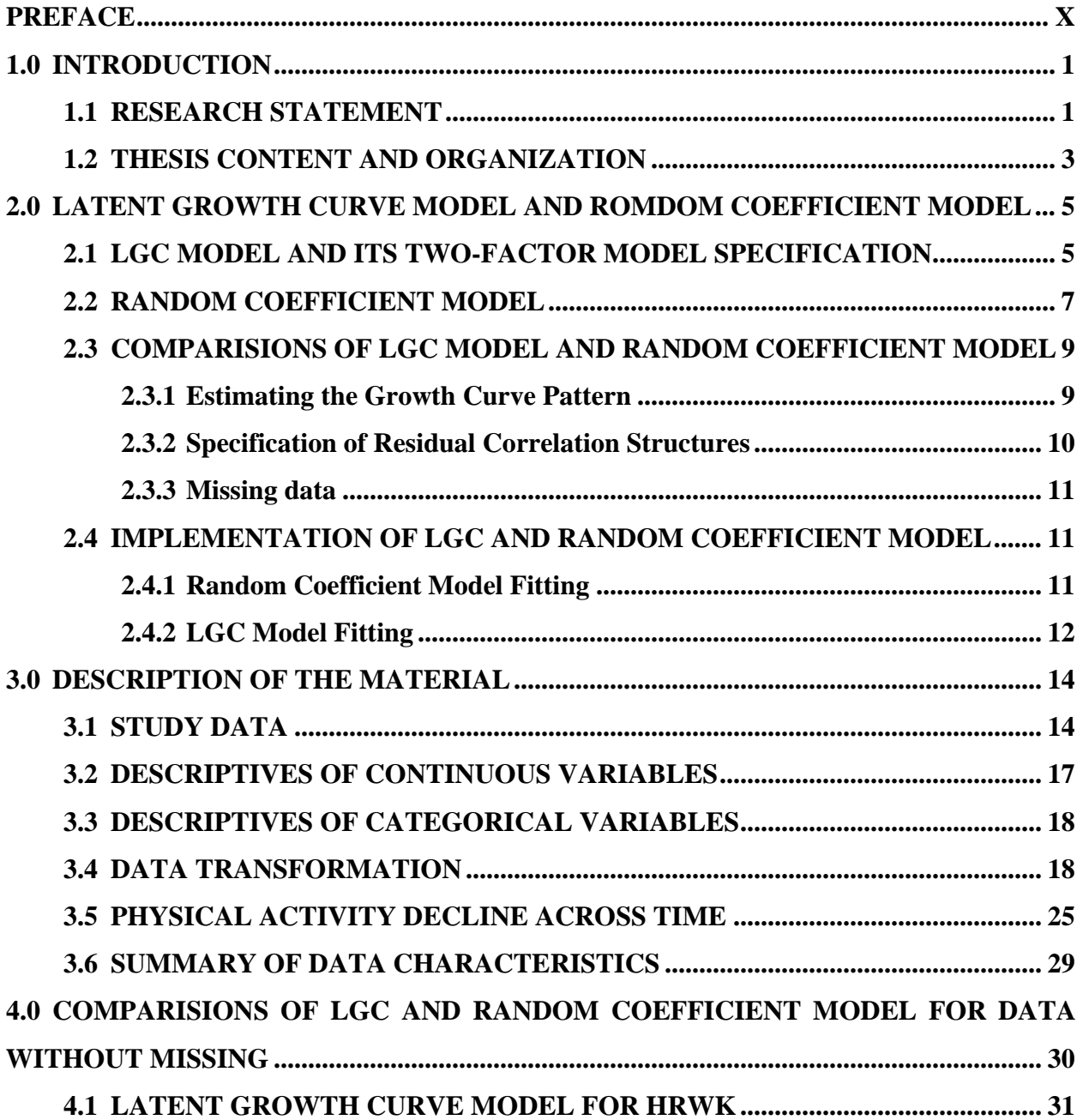

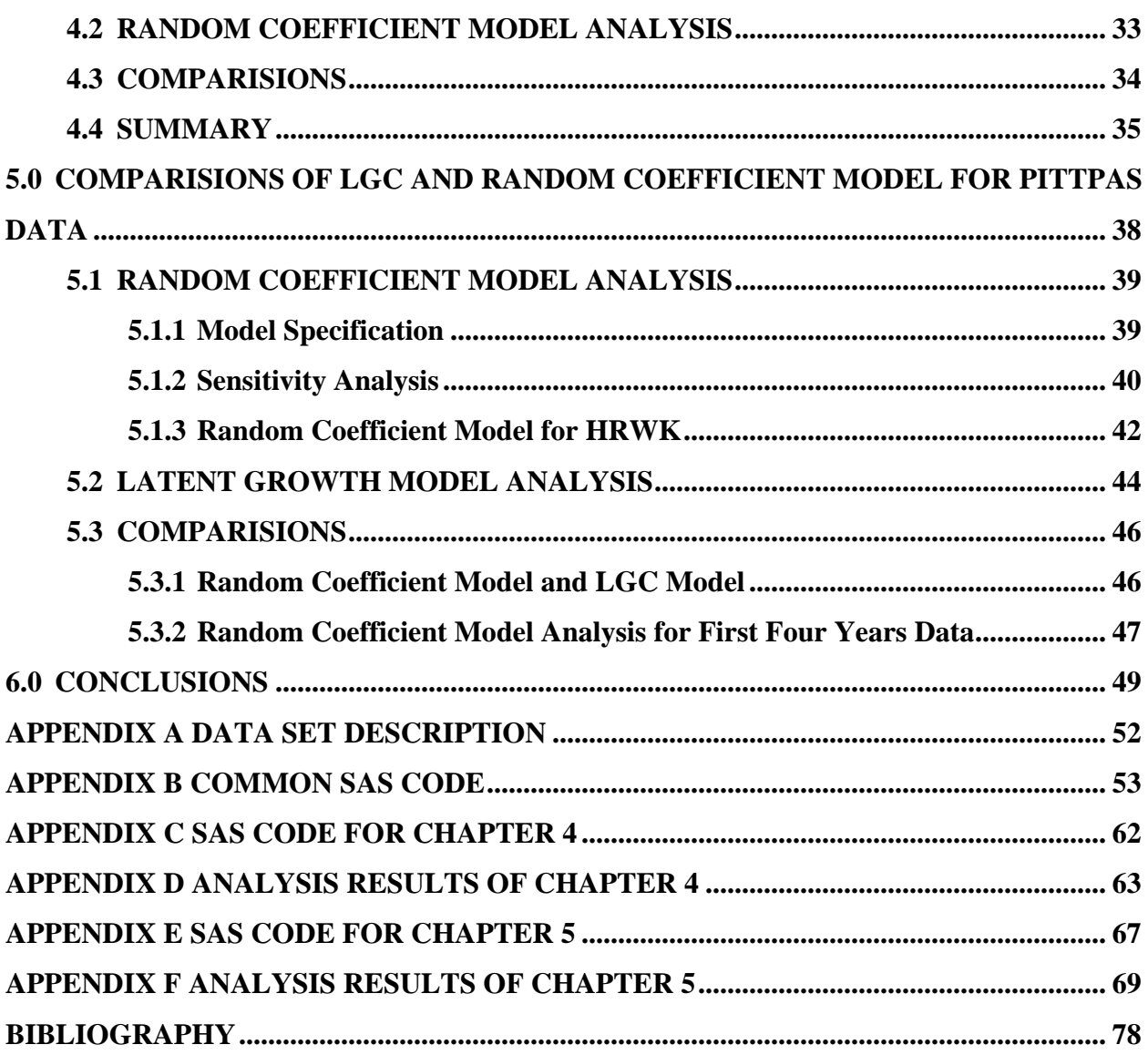

# **LIST OF TABLES**

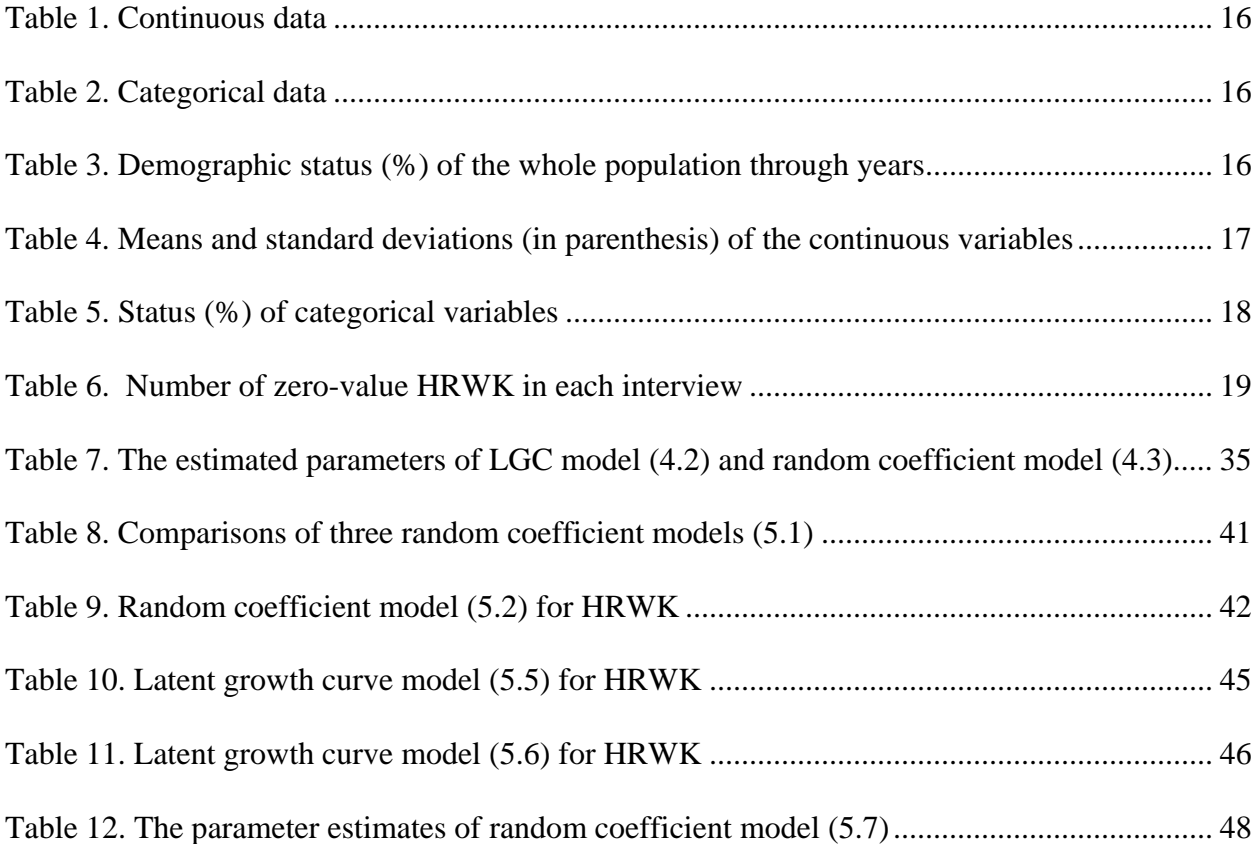

# **LIST OF FIGURES**

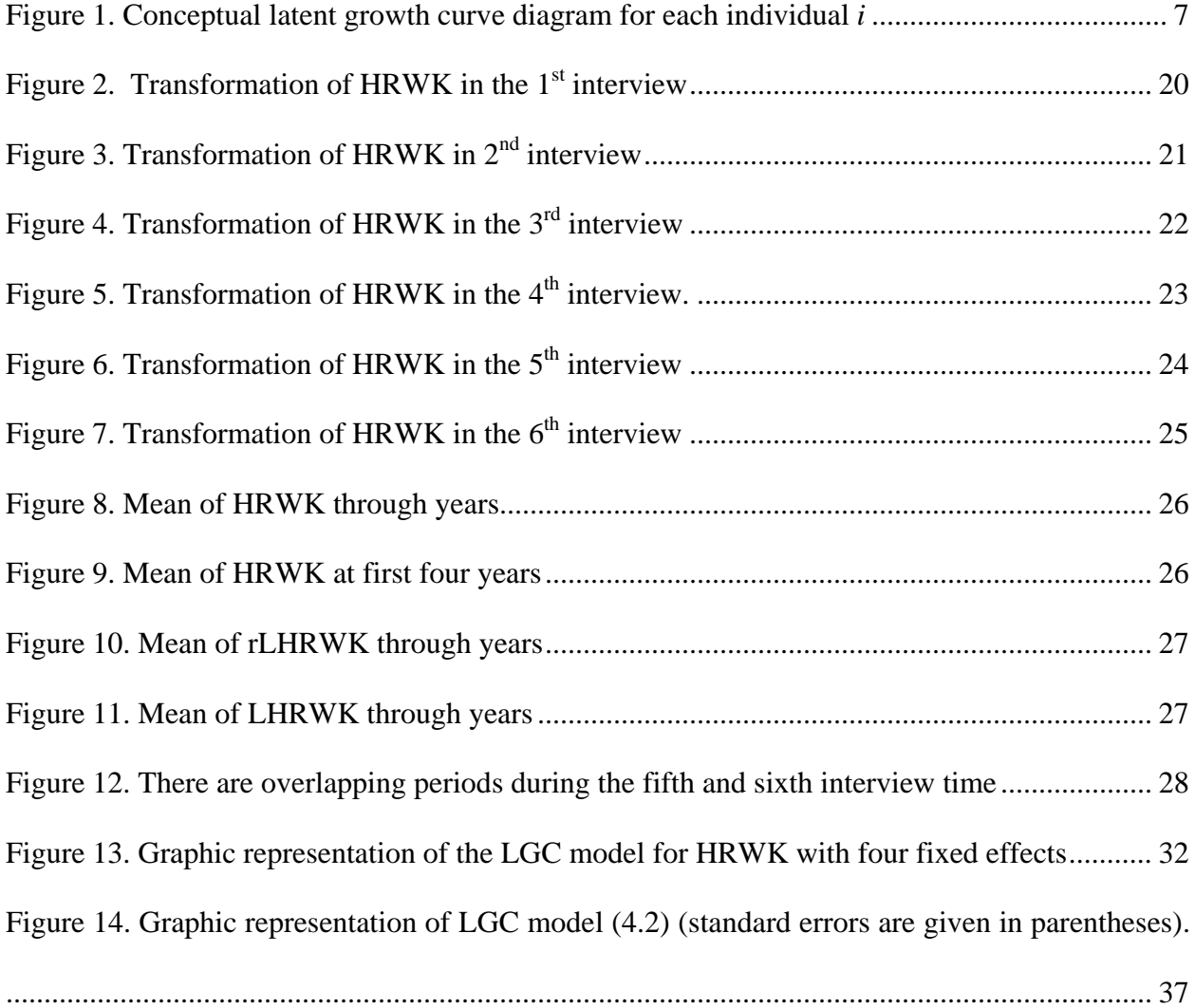

#### **PREFACE**

<span id="page-9-0"></span>I would like to express my sincere gratitude to my advisor, Professor Sati Mazumdar. This thesis would never have been possible without her constant guidance, suggestions and encouragement. I am deeply indebted to Professor Vincent C. Arena and Professor Deborah Aaron for their financial support during my study in University of Pittsburgh, and their helpful suggestions on my thesis. I would also like to thank Dr. Shui He, Dr. Fengshou Ko, and other students in our department, Jia Li, Tao Song for their help and friendship. Finally, and above all, my heartfelt gratitude goes to my parents and my fiancé, Lijie Liu, for their tremendous love, support and sacrifice over the years.

#### **1.0 INTRODUCTION**

<span id="page-10-0"></span>Longitudinal data are common in the social, education and biology sciences. A wide array of statistical models is available for the analysis of longitudinal data. In recent years, methods that study a growth curve of longitudinal data have become popular. Such growth curve models provide a way to account efficiently for the dependency caused by the fact that the same subjects have been assessed repeatedly. The typical growth curve models include random coefficient model (Goldstein H, 1998) and latent growth curve model (McArdle JJ et al, 1987; Meredith W et al, 1990; Duncan TE et al, 2006). These two models are elegant in representing both collective and individual change as a function of time. They are highly similar because both approaches share the same objectives and have a similar model representation. However, they have different model assumptions, leading to the different features in processing the longitudinal data. In this thesis, we studied the similarities and differences between these two models by applying them to a set of longitudinal psychosomatic data.

#### **1.1 RESEARCH STATEMENT**

In psychosomatic research, there has been a long-standing interest in understanding how physical activity declines during adolescence (Mechelen WV et al, 2000; Kimm SYK et al, 2002). General findings in the epidemiological research of physical activity in young people are

that boys are more active than girls, the amount of physical activity declines with increasing age, the decline rate is greater in girls than in boys (Mechelen WV et al, 2000), and declines are greater in black girls than in white girls (Kimm SYK et al, 2002). Studying data from the Amsterdam Longitudinal Growth and Healthy, Mechelen and his colleagues tried to describe the natural development of habitual physical activity (HPA) of young Dutch male and female individuals between the ages of 13 and 27 (Mechelen WV et al, 2000). They used ANOVA method to separately analyze the repeated measurements of total HPA, sports activity, leisure time activity and all other activity, and found that the male individuals had a significant decrease in weekly time spent on HPA. Moreover, they found that the activity changes of males and females were different regarding the three levels of intensity, i.e., moderate activity, vigorous activity, and very vigorous activity. Kimm and her colleagues did cross-sectional studies for 1213 black girls and 1166 white girls who had been followed annually from the ages of 9 or 10 years to 18 or 19 years (Kimm SYK et al, 2002). They used a validated questionnaire to measure leisure-time physical activity on the basis of metabolic equivalents (MET) of the reported activity and their MET-times per week. They used two-sample tests to examine racial differences in descriptive characteristics. Their findings showed that race was a factor, with black girls having a decline in activity twice that of white girls. Behavioral risk factors such as smoking and pregnancy also affected the decline in activity. An interesting finding was that the level of parental education instead of household income was associated with the decline of activity.

Although people have studied the physical activity during adolescence, none have captured the activity change over time. To fully understand the development of physical activity patterns throughout the life span, longitudinal change in physical activity needs to be examined. This thesis will evaluate the role that different factors, (i.e., sex, race, socioeconomic status, and

<span id="page-12-0"></span>grade), play in the decline of physical activity. We use latent growth curve (LGC) models and random coefficient models to analyze how the trend of physical activity changes over time or at each time point; how much it changes, and to compare the change among different groups. Through this study, we could not only provide answers to some questions such as, "Do boys do more exercise than girls as they grow up?", "Do adolescents from wealthy families better maintain their exercise habit than those from poor families?", "Is race relevant?", but also we could address how the time spent in activity changes over time, and whether such changes depend on race, sex, or socio-economic status.

#### **1.2 THESIS CONTENT AND ORGANIZATION**

This thesis mainly investigates the similarities and differences between two longitudinal models: latent growth curve model and random coefficient model. These two models are both used to address the trend in physical activity from adolescence to adulthood. The study data are from University of Pittsburgh Physical Activity Study (PittPAS), which recorded physical activities of 1245 high school students at different time points over a period of 14 years. The thesis is organized as follows: Chapter 1 briefly introduces the background of this thesis work; Chapter 2 introduces basic concepts of a LGC model and a random coefficient model, and discusses similarities and differences between these two models; Chapter 3 gives the descriptive statistics of our study PittPAS data; Chapter 4 shows the similarities of a LGC model and a random coefficient model through studying the uniformly acquired data in the first four years; Chapter 5 compares the different features of these two models by analyzing the data observed in the whole time period; Finally, the characteristics of the trend of physical activity from adolescence to adulthood are presented and conclusions are drawn in the last Chapter.

#### <span id="page-14-0"></span>**2.0 LATENT GROWTH CURVE MODEL AND ROMDOM COEFFICIENT MODEL**

Under the names of growth models (McArdle JJ et al, 1987), hierarchical linear models (Li F et al, 1999), random regression (Laird NM et al, 1982), or mixed models (Goldstein H, 1995), the popularity of latent growth curve (LGC) models and random coefficient models is the result of theoretical developments and the availability of software such as SAS, Mplus, LISREL, Amos, to conduct data analyses (Llabre MM et al, 2004). The most important reason for the popularity of the longitudinal growth models is their elegance in representing both collective and individual change as a function of time. In this Chapter, we briefly introduce the LGC model, and discuss its similarities and differences with random coefficient model.

#### **2.1 LGC MODEL AND ITS TWO-FACTOR MODEL SPECIFICATION**

As one type of growth curve models, the LGC model aims to capitalize on repeated observations of subjects across time (Goldstein H, 1998). It has emerged as a versatile tool for analyzing data in repeated measures designs, especially for studying longitudinal changes (McArdle JJ et al, 1987; Meredith W et al, 1990; Duncan TE et al, 2006). Considering data change over time as an underlying latent process, the LGC model establishes a trajectory of change over time for each individual in a sample. Characteristics of each trajectory varying across individuals are then treated as latent variables. The change pattern over time can be

assumed to follow a linear or nonlinear function. The LGC model provides large flexibility and potentials to allow the complex representations of growth and correlates of change as a function of time. Particularly, the flexibility not only relies on the combination of individual and group levels of analysis, but also concerns the integration of factorial structure of the repeatedly measured variables, the shape of the growth curves, residual structures, missing data on predictor variables (Duncan TE et al, 2006).

A simple LGC model consists of two-level equations, where parameters in the first level are dependent variables of the second level equation. As depicted in Figure 1, a linear straight line growth curve model can be expressed as

$$
y_{ii} = \text{int}_{i} + \lambda_{ii} \text{slp}_{i} + \varepsilon_{ii}
$$
  
\n
$$
\text{int}_{i} = \mu_{\text{int}} + \alpha_{1} x_{1i} + \alpha_{2} x_{2i} + e_{\text{int},i} ,
$$
  
\n
$$
\text{slp}_{i} = \mu_{slp} + \alpha_{3} x_{1i} + \alpha_{4} x_{2i} + e_{\text{slp},i}
$$
\n(2.1)

where  $y_i$  represents the measure of each individual *i*,  $i = 1, 2, \ldots, N$ , on four occasion times *t*,  $t = 0, 1, 2, 3$ .  $\varepsilon_{it}$  is a normally distributed residual at the measurement level, and  $\varepsilon_{it} \sim N(0, \sigma_{\varepsilon}^2)$ . The initial level and linear shape for each individual subject are presented by the latent factors, int<sub>*i*</sub> and slp<sub>*i*</sub>, which have initial values  $\mu_{int}$  and  $\mu_{slp}$ , and random deviations  $e_{int,i}$  and  $e_{slp,i}$ , respectively. Time factor is introduced by constraining parameters  $\lambda_i$  to known values [0, 1, 2, 3].  $\alpha_1$ ,  $\alpha_2$ ,  $\alpha_3$  and  $\alpha_4$ , are the effects of the time-invariant covariate  $x_{1i}$  and  $x_{2i}$ . The random

residuals  $e_{\text{int},i}$  and  $e_{\text{slp},i}$  are assumed to be Gaussian distributed as  $\begin{pmatrix} e_{\text{int},i} \\ e_{\text{slp},i} \end{pmatrix} \sim N(0, \sum_{e} )$ , where  $\overline{ }$  $\mathsf I$ ⎝  $\sqrt{}$ *e*  $\frac{i}{\sim N}$ *e*  $e_{int,i}$   $\rightarrow$   $N(0, \sum_{i}$ slp,i int,

$$
\sum_{e} = \begin{pmatrix} \sigma_{\text{int}}^2 & \sigma_{\text{slp, int}}^2 \\ \sigma_{\text{slp, int}}^2 & \sigma_{\text{slp}}^2 \end{pmatrix}
$$
. Actually, (2.1) is known as conditional latent growth curve model (Li

F et al, 1999). The individual slope and intercept values deviate from the group mean values,

<span id="page-16-0"></span>resulting in the random effects. Thus, the LGC model given in (2.1) combines the fixed and random effects, and is very similar to the random coefficient model.

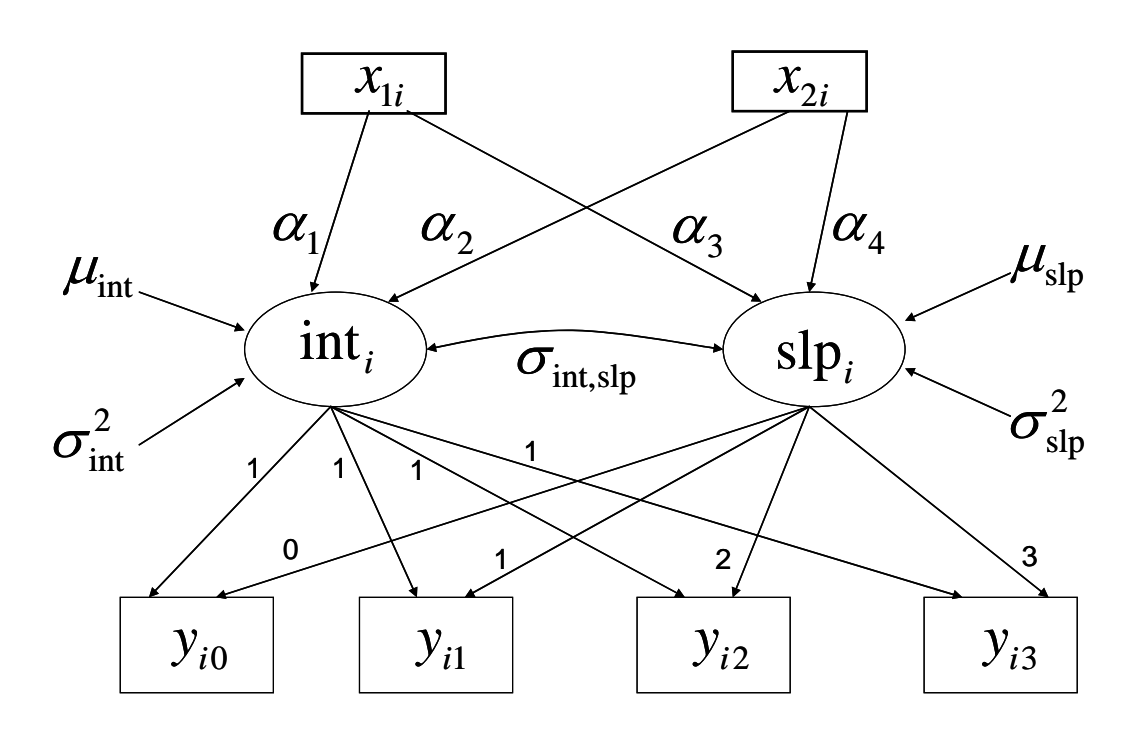

Figure 1. Conceptual latent growth curve diagram for each individual *i* 

#### **2.2 RANDOM COEFFICIENT MODEL**

Random coefficient model is another popular growth curve model, which can also be applied to study longitudinal data changes. A random coefficient model shares the same objectives as that of a LGC model and have a similar model representation. In order to see this point clearly, we first recall the model specification of a simple random coefficient model. Specifically, a random coefficient model with linear growth pattern can be denoted as

$$
Y_{it} = u_{int} + e_{int,i} + u_{slp} Time_{it} + e_{slp,i} Time_{it} + a_1 X_{1i} + a_2 X_{2i} + a_3 X_{1i} Time_{it} + a_4 X_{2i} Time_{it} + \varepsilon_{it}, \quad (2.2)
$$

where each individual  $i = 1, 2, ..., N$  is examined repeatedly at four time occasions  $t = 0, 1, 2, 3$ . By simple manipulation, (2.2) can be written as

$$
Y_{ii} = (u_{\text{int}} + a_1 X_{1i} + a_2 X_{2i} + e_{\text{int},i}) + (u_{\text{slp}} + a_3 X_{1i} + a_4 X_{2i} + e_{\text{slp},i}) \text{ Time}_{ii} + \varepsilon_{ii}. \tag{2.3}
$$

Writing int<sub>i</sub> =  $u_{int} + a_1 X_{1i} + a_2 X_{2i} + e_{int,i}$ , slp<sub>i</sub> =  $u_{slp} + a_3 X_{1i} + a_4 X_{2i} + e_{sl,i}$ , (2.2) can be expressed as

$$
Y_{ii} = \text{int}_{i} + Time_{ii} \text{slp}_{i} + \varepsilon_{it}
$$
  
\n
$$
\text{int}_{i} = u_{\text{int}} + a_{1}X_{1i} + a_{2}X_{2i} + e_{\text{int},i}.
$$
  
\n
$$
\text{slp}_{i} = u_{slp} + a_{3}X_{1i} + a_{4}X_{2i} + e_{slp,i}
$$
\n(2.4)

Here,  $\varepsilon_i$  is a residual at the measurement level and  $\varepsilon_i \sim N(0, \sigma_{\varepsilon}^2)$ , *Time<sub>it</sub>* is a variable, which denotes one of the measurement occasions [0, 1, 2, 3]. The initial level (intercept) and linear shape (slope) for each individual are expressed by  $int_i$  and  $slp_i$ . The effects of time-invariant covariate  $X_{1i}$  and  $X_{2i}$  on the intercept and slope are represented by coefficients  $a_1, a_2, a_3$ ,  $a_4$ . And inter-individual differences between the intercept and slope are characterized by random effects  $e_{int,i}$  and  $e_{slp,i}$ , which are assumed to be normally distributed as  $\left(\sum_{e}\right)^{2} \sim N(0, \sum_{e})$ , and  $\sum_{e} = \begin{pmatrix} \sigma_{\text{int}}^{2} & \sigma_{\text{slp,\,int}}^{2} \\ \sigma_{\text{slp,\,int}}^{2} & \sigma_{\text{slp}}^{2} \end{pmatrix}$ . Therefore,  $\begin{pmatrix} \text{int}_{i} \\ \text{slp}_{i} \end{pmatrix} \sim N(\mu, \sum_{e})$  with  $\cdot$  $\overline{ }$  $\mathsf{L}$ ⎝  $\big($ *e*  $\frac{i}{\sim N}$ *e*  $e_{\text{int},i}$   $\bigg| \sim N(0, \sum_{i}$ slp,i int,  $\sqrt{2}$ ⎠ ⎞  $\parallel$ ⎝  $\sum_e\!\!=\!\!\!\left(\begin{matrix} \sigma_{\text{int}}^2 & \sigma_{\text{slp,}}^2 \ \sigma_{\text{slp, int}}^2 & \sigma_{\text{sl}}^2 \end{matrix}\right)$ 2 , int 2 int  $\mathcal{S}$ *slp*, int  $\mathcal{S}$  *slp slp*  $e \mid \sigma^2$   $\sigma$ σ σ  $\bigg\} \sim N(\mu, \sum)$  $\overline{\phantom{a}}$ ⎝  $\big($  $\begin{pmatrix} \mathrm{int}_i \\ \mathrm{slp}_i \end{pmatrix} \sim N(\mu, \sum_e)$ i **µ** ⎦  $\left| \begin{array}{c} \mu_{\rm int} + a_1 X_{1i} + a_2 X_{2i} \\ \mu_{\rm int} + a_1 X_{1i} + a_2 X_{2i} \end{array} \right|$ ⎣  $\vert$  $+ a_3 X_{1i} +$  $=\left[ \frac{\mu_{\rm int} + a_1 X_{1i} + \mu_{\rm int}}{N} \right]$  $i \perp u_4 \Lambda_{2i}$  $i \perp u_2 \Lambda_{2i}$  $a_3 X_{1i} + a_4 X$  $a_1 X_{1i} + a_2 X$  $\mathbf{s}$ lp  $\top \mathbf{u}_3 \mathbf{\Lambda}_{1i}$   $\top \mathbf{u}_4 \mathbf{\Lambda}_{2i}$ int  $\tau u_1 \Lambda_{1i} + u_2 \Lambda_2$  $\mu_{\text{\tiny s}}$  $\mathbf{u} = \begin{bmatrix} \mu_{i} & \mu_{j} \\ \end{bmatrix}$ 

#### <span id="page-18-0"></span>**2.3 COMPARISIONS OF LGC MODEL AND RANDOM COEFFICIENT MODEL**

Comparing (2.4) with (2.1), there are no important differences in the specification of the LGC model and random coefficient model for the linear growth curve. The major difference between these two models is the way how time is introduced. In the random coefficient model (2.4), time is introduced as a fixed explanatory variable  $Time_{it}$ , whereas in the LGC model (2.1), time is introduced via parameter  $\lambda_i$ , which is constrained in such a way that they represent time. The consequence of such difference is that the random coefficient model is essentially a univariate approach, with time points treated as observations of the same variables, whereas the LGC model is essentially a multivariate approach, with each time point treated as a separate variable. This distinction leads to the different properties of these two methods in the following three aspects: time estimation, residual specification and missing data handling.

#### **2.3.1 Estimating the Growth Curve Pattern**

(2.1) and (2.4) show that the LGC model and random coefficient model share the same features for the linear growth curve. In practice, the linear pattern of the growth curve is usually too restricted to fit the data. A higher-order polynomial such as quadratic or cubic pattern of the growth curve can be used to model the nonlinear change or development in the longitudinal data. It shows that the LGC model and random coefficient model also share the same features regarding the estimation of nonlinear growth curves (MacCallum RC et al, 1997).

The difference between the LGC model and random coefficient model lies on the way to process the time factor. As given in (2.1) and (2.4), the time factor is introduced differently, by

<span id="page-19-0"></span>setting parameter  $\lambda_{it}$  in the LGC model, or including time as an independent variable  $Time_{it}$  in random coefficient model. LCG subjects to a restriction that even time space for all individuals between different interview occasions should be maintained. However, time factor in random coefficient model treated as an observation variable could include irregular time interval. Generally speaking, the fixed values of  $\lambda_i$ , and the values of time variable *Time<sub>it</sub>* represent the occasions at which individuals have been measured. As a univariate approach, time is given as an observation variable in the LGC model. However, it is still possible to estimate time factor parameters in the LGC models (McArdle JJ et al, 1987). In other words, instead of fixing the factor parameters  $\lambda_i$  to known values [0, 1,..., T], we can set them to [0,1,  $b_2 \ldots, b_r$ ], where  $b_2 \ldots, b_T$  are to be estimated for a specific growth curve pattern. Such freedom to estimate time factor parameters instead of fixing them is quite helpful especially in the case when the measurement time is unknown.

#### **2.3.2 Specification of Residual Correlation Structures**

LGC model and random coefficient model are different in the flexibility of incorporating the alternative structures for the residuals. As a multivariate method, the LGC model allows very flexible specifications of residual covariance structures. Since  $y_{it}$  measured at time occasion [0, 1, 2, 3] is treated as a separate variable, it is easy to estimate its variances, and covariance between each dependent variable in the LGC model. Therefore, the effectiveness of a variety of reasonable error structures can be compared, and the most appropriate one can be used for the particular problem (Willett JB et al, 2004).

<span id="page-20-0"></span>For random coefficient model, the available residual structures are designed to handle repeated measurer data, and usually provided by the software packages, such as SAS Proc Mixed.

#### **2.3.3 Missing data**

Comparing with LGC model, random coefficient model has more advantages to handle missing data. In LCG model, if one individual has the missing data in a subject at one occasion, all data relative to this individual will be considered as missing. That's, observations with missing values for any variables in the analysis are omitted from the computations in the LGC model (SAS, 2006). However, if there is a missing observation in one or more occasions in random coefficient model, the data related to those occasions are omitted and other time occasions associated with this individual are still be processed. Therefore, random coefficient model is more robust in modeling the data including a large amount of missing observations.

#### **2.4 IMPLEMENTATION OF LGC AND RANDOM COEFFICIENT MODEL**

#### **2.4.1 Random Coefficient Model Fitting**

In this thesis, random coefficient model is fitted by PROC MIXED procedure in SAS version 9.0. The estimation of random coefficient model can be done either by the Maximum Likelihood (ML) method or the restricted/residual maximum likelihood (REML). The ML method is an iterative estimation approach, which produces estimates for the population parameters that maximizing the probability of observing the data given one model (Diggle P et al, <span id="page-21-0"></span>2002). By maximizing the likelihood function, ML estimation is expected to provide asymptotically efficient and consistent estimations given the relatively large sample size. The REML is another method can be used to fit the model structure. Both ML and REML iteratively optimize the parameters estimates for the model effects. Differently, REML only maximizes the likelihood of the data for the random effects. Therefore, REML leads to a restricted solution (SAS, 2006). In Proc Mixed procedure, REML is the default estimation method. Akaike's Information Criterion (AIC) is calculated to assess the goodness of model fitness. The model with the smallest AIC among all competing models is considered as the best model.

#### **2.4.2 LGC Model Fitting**

The LGC modelling approach is one of structural equation modelling (SEM) approaches, which expresses relationships among several directly observed variables (manifest variables) or unobserved hypothetical variables (latent variables). Hence, fitting growth trajectory models can be carried out using standard computer software for SEM, such as Amos, EQS, LISREL, Mplus, and SAS PROC CALIS (Li F et al, 1999). There have been a lot of literatures about comparing these software performances (Li F et al, 1999; Bollen KA et al, 2006). In this thesis, PROC CALIS (Covariance Analysis of Linear Structural Equations) routine in SAS 9.0 is used to estimate the LGC model parameters. It uses the default method maximum likelihood (ML) and generalizes the least-squares to estimate model parameters (SAS, 2006). Moreover, CALIS procedure assumes that random variables have an approximately multivariate normal distribution. CALIS routines in SAS provide several statistical tests to determine the adequacy of model fit to the data. Commonly accepted indices of fit are Chi-square test, the goodness fit index (GFI), and

the root mean square error of approximation (RMSEA) (Duncan TE et al, 1999; Suhr DD, 2004). These three indices are used to assess the goodness of model fit in this Chapter.

The Chi-square test indicates the amount of difference between expected and observed covariance matrices. A chi-square value close to zero indicates little difference between the expected and observed covariance matrices. When one model with the constraints is nested with the model without the constraints, the Chi-square difference test can be used to compare these two models. If the constraints lead to a significant deterioration of the model fit, we can conclude such constraints are not valid.

The GFI represents the discrepancy function adjusted for sample size. The GFI should be between 0 and 1, with a larger value indicating better model fit. The acceptable model fit is indicated by a GFI value of 0.90 or greater (Hu LT et al, 1999). More information about the GFI can be found in the SAS online help (SAS, 2006).

The RMSEA is related to residuals. It represents the discrepancy per degree of freedom for the model. The RMSEA values range from 0 to 1 with a smaller RMSEA value indicating better model fit. Better model fit is indicated by an RMSEA value of 0.06 or less.

Beside the above three indices, we also use Akaike's Information Criterion (AIC) to justify our LGC model fitting. This is the same as random coefficient model. The model yields the smallest value of AIC is considered the best.

#### <span id="page-23-0"></span>**3.0 DESCRIPTION OF THE MATERIAL**

#### **3.1 STUDY DATA**

A longitudinal study, University of Pittsburgh Physical Activity Study (PittPAS), was conducted to examine changes in physical activity of adolescents recruited from a single suburban school district. The study began in Year 1990 and included two phases: phase 1 conducted from Year 1990  $\sim$  Year 1993 and phase 2 conducted from Year 2000  $\sim$  Year 2003. A total of 1245 individuals were recruited into the study at Year 1990. 1171 of these individuals had been followed until 1993 in phase 1 study. To better describe the study data, we denote the interviews happened during Year  $1990 \sim$  Year  $1993$  as the first, second, third and fourth interviews for each individual. Information had been recorded about their time spent in some typical sport activity for each of four years. The activities included aerobics, band/drill team, baseball, basketball, bicycling, bowling, cheerleading, dance class, football, garden/yard work, and tennis. Moreover, the recorded data also included some summaries of physical activity information, such as the number of activity taken per week, the total time spent per week, the time spent per week in team activities and individual activities, and the activity intensity, which was characterized into light, moderate and vigorous classes. Phase 1 of the study ended in 1993. Phase 2 began in 1999, and the individuals completed their fifth interviews during the period between 24-MAY-1999 and 23-FEB-2003 (denoted as R1), of which the median interview date

is 25-January-2001, and their sixth visits between 18-JUN-2001 and 27-SEP-2004 (denoted as R2), of which the median interview date is 17-March-2003. Due to the difficulty in tracking the individuals, these two interview periods overlapped, resulting in non-regular observation time.

During the study periods, students' information had been obtained by a trained interviewer. Several questionnaire forms were used as the standard assessment procedures. Table 1 and Table 2 present the notations of continuous and categorical data, which are used through the thesis. Table 1 lists the notations of the continuous data such as age and total time spent in physical activity (HRWK). Moreover, we denote HRWK90, HRWK91, HRWK92 and HRWK93 as HRWK acquired in the first, second, third, and fourth interviews, respectively. HRWKR1 and HRWKR2 are defined as HRWK values acquired in the fifth and sixth interview, respectively. Table 2 presents the notations of categorical variables of each individual. We define HARDEX90-HARDEX93, EASYEX90-EASYEX93, and TV90-TV93 as the values of HARDEX, EASYEX, and TV from Year 1990 ~ Year 1993.

Due to long time intervals between two study phases, many participants could not be tracked and followed, thus resulting in many missing data. As presented in Table 3, the maximum drop-out rate reaches 20%. The study shows that the White participants are more likely to stay in the study compared to the Black participants; individuals from the "High SES" families are more likely to stay; individuals from the "Middle SES" families have a nearly constant rate to stay, while students from the "Low SES" families have the highest dropping rates.

# Table 1. Continuous data

<span id="page-25-0"></span>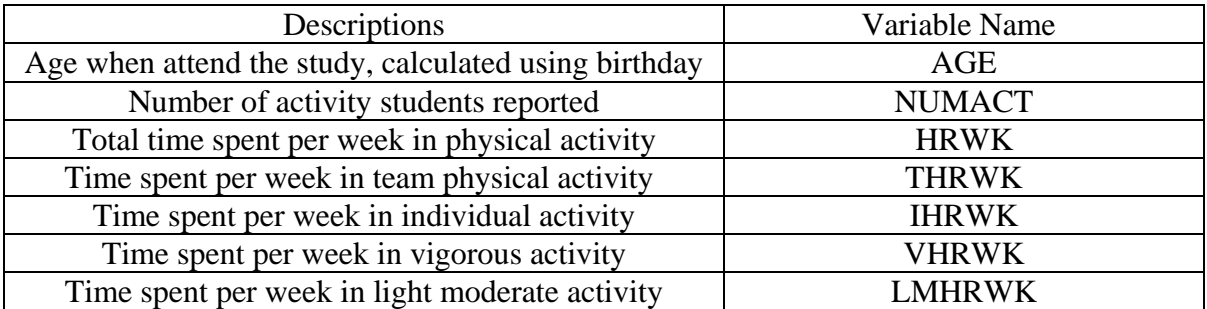

# Table 2. Categorical data

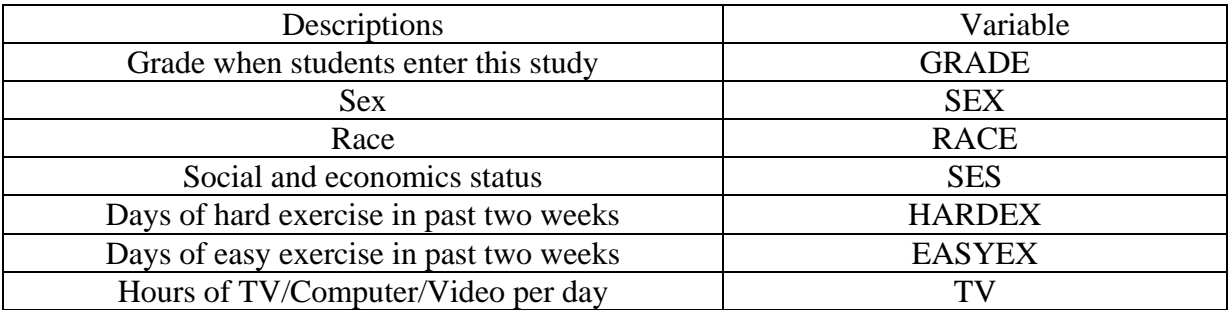

## Table 3. Demographic status (%) of the whole population through years

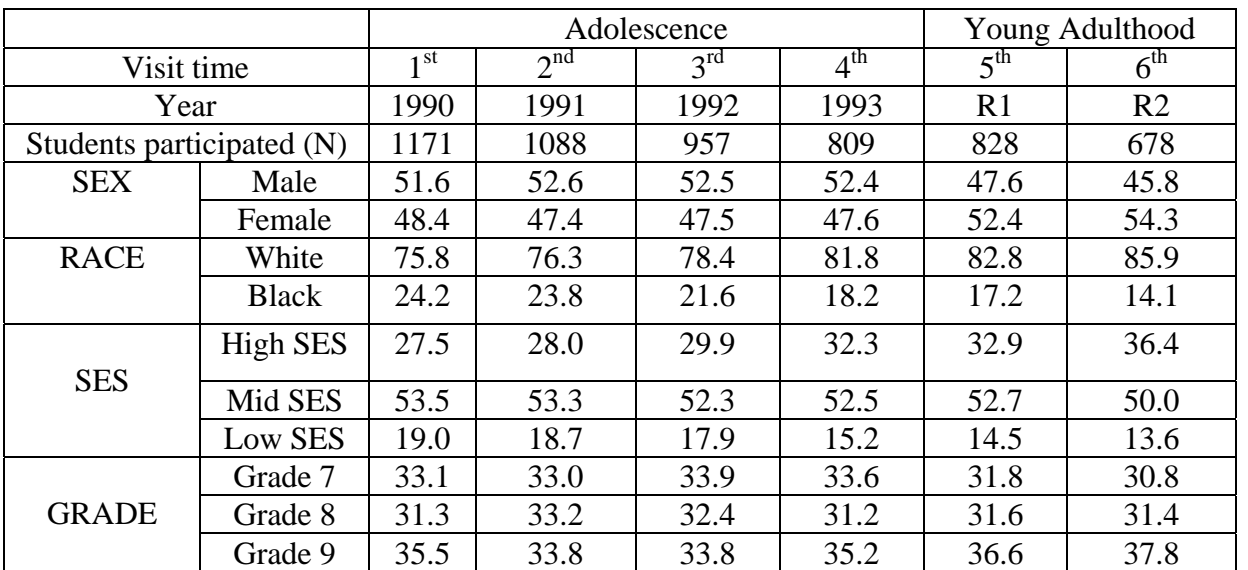

#### **3.2 DESCRIPTIVES OF CONTINUOUS VARIABLES**

<span id="page-26-0"></span>Table 4 lists the detailed characteristics of each activity. It shows that at baseline students usually attended four activities (NUMACT), and spent more than eighteen hours per week in all activities (HRWK), including ten hours in individual activity (IHRWK), eight hours in team activity (THRWK); twelve hours in vigorous activity (VHRWK), and six hours in light-moderate activity (LMHRWK). Over the course of the study, there is an obvious decline in the NUMACT and HRWK. At their sixth interview, individuals only had three activities averagely, and HRWK has declined to 5.4 hours, including only 4.6 hour of IHRWK, and 0.8 hours of THRWK, 1.8 hours of VHRWK, and 3.6 hours of LMHRWK.

|                  | Adolescence     |                 |                 |                 | Young Adulthood |                 |  |
|------------------|-----------------|-----------------|-----------------|-----------------|-----------------|-----------------|--|
| Visit time       | 1 <sup>st</sup> | 2 <sup>nd</sup> | $3^{\text{rd}}$ | $4^{\text{th}}$ | 5 <sup>th</sup> | 6 <sup>th</sup> |  |
| Year             | 1990            | 1991            | 1992            | 1993            | R1              | R2              |  |
| <b>Students</b>  | 1171            | 1088            | 957             | 809             | 828             | 682             |  |
| participated (N) |                 |                 |                 |                 |                 |                 |  |
| <b>NUMACT</b>    | 4.54            | 4.20            | 3.22            | 2.71            | 3.39            | 3.09            |  |
|                  | (2.42)          | (2.51)          | (2.26)          | (2.07)          | (2.18)          | (1.96)          |  |
| <b>HRWK</b>      | 18.36           | 15.97           | 12.61           | 10.42           | 6.87            | 5.52            |  |
|                  | (21.40)         | (15.31)         | (13.13)         | (11.24)         | (8.75)          | (6.06)          |  |
| <b>IHRWK</b>     | 10.32           | 7.92            | 5.19            | 4.04            | 5.81            | 4.65            |  |
|                  | (15.14)         | (10.66)         | (6.97)          | (6.06)          | (7.81)          | (5.15)          |  |
| <b>THRWK</b>     | 8.04            | 8.05            | 7.42            | 6.39            | 1.06            | 0.87            |  |
|                  | (11.39)         | (9.72)          | (10.03)         | (8.44)          | (2.24)          | (2.22)          |  |
| <b>VHRWK</b>     | 12.32           | 10.23           | 7.95            | 6.51            | 2.43            | 1.88            |  |
|                  | (16.83)         | (11.07)         | (10.00)         | (8.72)          | (3.97)          | (3.06)          |  |
| <b>LMHRWK</b>    | 6.05            | 5.74            | 4.66            | 3.92            | 4.44            | 3.64            |  |
|                  | (9.39)          | (7.89)          | (6.25)          | (5.39)          | (5.94)          | (4.39)          |  |

Table 4. Means and standard deviations (in parenthesis) of the continuous variables

#### **3.3 DESCRIPTIVES OF CATEGORICAL VARIABLES**

<span id="page-27-0"></span>Table 5 presents the percentage of time spent in each activity within two weeks. During the transition from adolescence to adulthood, we can see that more participants spent little time in HARDEX and EASYEX.

|               |                 | Adolescence  |                 |                 |                 | Adulthood       |                 |
|---------------|-----------------|--------------|-----------------|-----------------|-----------------|-----------------|-----------------|
| Visit time    |                 | $1^{\rm st}$ | 2 <sup>nd</sup> | 3 <sup>rd</sup> | 4 <sup>th</sup> | 5 <sup>th</sup> | 6 <sup>th</sup> |
| Year          |                 | 1990         | 1991            | 1992            | 1993            | R <sub>1</sub>  | R <sub>2</sub>  |
| <b>HARDEX</b> | None            | 9.40         | 8.64            | 10.95           | 11.37           | 27.93           | 29.91           |
|               | 1 to 2 days     | 14.46        | 14.15           | 18.14           | 20.07           | 15.96           | 13.78           |
|               | 3 to 5 days     | 26.99        | 26.84           | 27.53           | 29.87           | 19.71           | 21.85           |
|               | 6 to 8 days     | 20.08        | 21.23           | 16.68           | 15.36           | 15.96           | 17.60           |
|               | 9 or more days  | 25.14        | 29.14           | 26.69           | 23.34           | 20.44           | 16.86           |
| <b>EASYEX</b> | None            | 11.14        | 11.2            | 13.67           | $**$            | 14.99           | 16.28           |
|               | 1 to 2 days     | 18.59        | 19.49           | 20.46           | $**$            | 13.06           | 13.93           |
|               | 3 to 5 days     | 25.63        | 24.82           | 26.30           | $**$            | 20.56           | 24.49           |
|               | 6 to 8 days     | 14.99        | 14.89           | 13.67           | $**$            | 13.30           | 12.46           |
|               | 9 or more days  | 29.65        | 29.60           | 25.89           | $**$            | 38.09           | 32.84           |
| TV            | None            | 1.83         | 1.56            | 2.71            | 3.02            | 3.38            | $**$            |
|               | 1 hour or less  | 14.49        | 17.37           | 23.28           | 23.46           | 25.12           | $**$            |
|               | 2 to 3 hours    | 42.63        | 47.89           | 46.97           | 49.33           | 48.19           | $**$            |
|               | 4 to 5 hours    | 19.65        | 19.85           | 17.85           | 15.24           | 14.25           | $**$            |
|               | 6 or more hours | 21.40        | 13.33           | 9.19            | 8.95            | 9.06            | $**$            |

Table 5. Status (%) of categorical variables

\*\* indicates that the corresponding data are not available.

#### **3.4 DATA TRANSFORMATION**

In this thesis, we study the change in physical activity through the observations of HRWK. As normality is the major assumption of both LGC model and random coefficient model, we need to examine the normality of HRWK. Figure 2(a) demonstrates the HRWK distribution at the first interview. It shows that HRWK is not normally distributed. To improve

<span id="page-28-0"></span>the normality of HRWK, we apply log transform after comparing several transformations including the cubic, square, square-root, log, reciprocal root functions. The log transform could eliminate the serious "skewness" problem and shrink extreme high values. As the log function cannot be directly applied to the zero-value HRWK, we can either exclude zero-value HRWK or assign a small value, for example 0.0005, to the zero-value HRWK. We denote the log values of HRWK after excluding zero-value observations as LHRWK (i.e., LHRWK=log(HRWK)), and define the log values of HRWK after introducing the small number 0.0005 as rLHRWK (i.e., rLHRWK=log(HRWK+0.0005)). Figure 2(b) and Figure 2(c) depict the distributions of LHRWK and rLHRWK, respectively. Figure 2(b) shows that LHRWK has approximate normal distribution. Thus, we label zero-value HRWK data missing when we compute LHRWK values for the tradeoff of normality. As demonstrated in Figure 2(b), we can preserve zero-value HRWK observations when calculating rLHRWK, while we still have the skewness problem. Figure 3 ~ Figure 7 depict the distribution of HRWK, LHRWK and rHRWK in the  $2^{nd}$ -6<sup>th</sup> interviews. However, to label zero-value HRWK observations missing results in many missing data. Table 6 lists the number of zero-value HRWK and its percentage among the total number of participants (given in Table 4) in each interview.

Table 6.Number of zero-value HRWK in each interview

| Visit time                    | 1 St | $\sim$ nd | $\gamma$ rd | ⊿ tn  | –∈u⊥   | ∩µ   |
|-------------------------------|------|-----------|-------------|-------|--------|------|
| Number of zero-<br>value HRWK | 38   | 55        | 95          | 99    | $\sim$ |      |
| Percentage (%)                | 3.24 | 5.06      | 9.93        | 12.24 | 4.47   | 4.99 |

<span id="page-29-0"></span>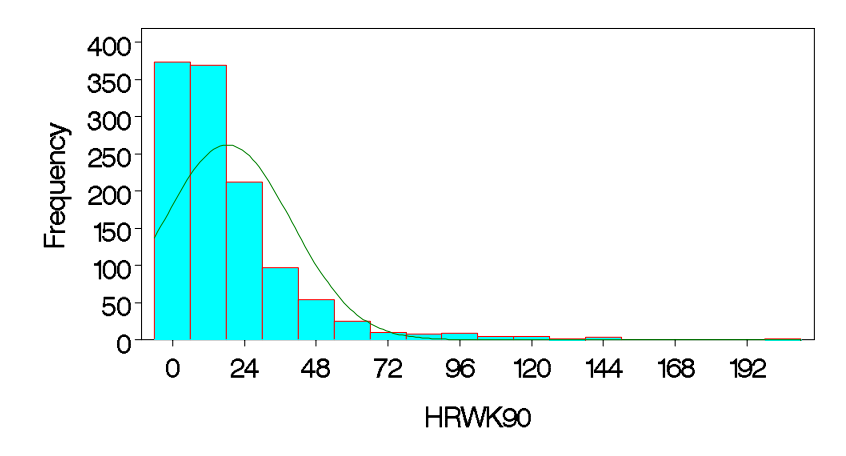

(a) Distribution of HRWK in Year 1990

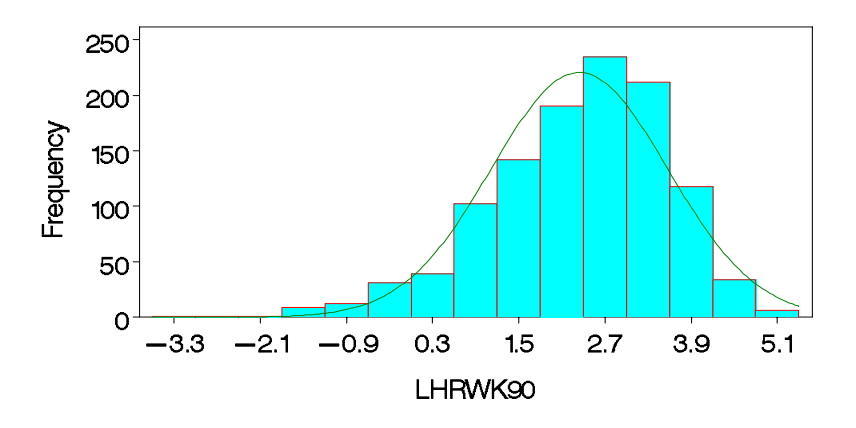

(b) Distribution of LHRWK in Year 1990

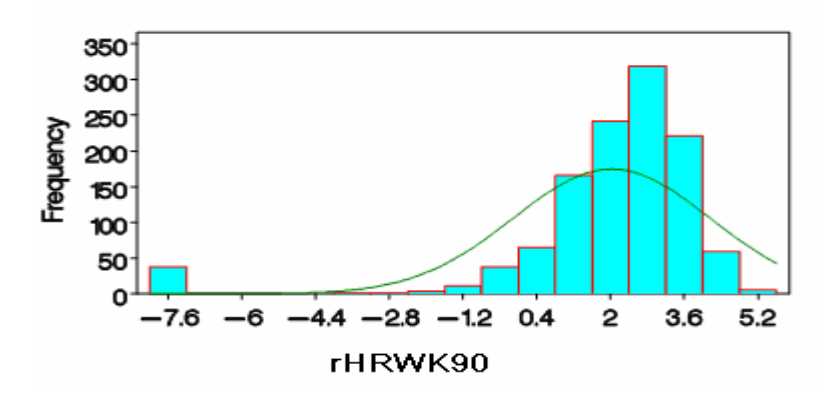

(c) Distribution of rLHRWK in Year 1990

Figure 2. Transformation of HRWK in the  $1<sup>st</sup>$  interview

<span id="page-30-0"></span>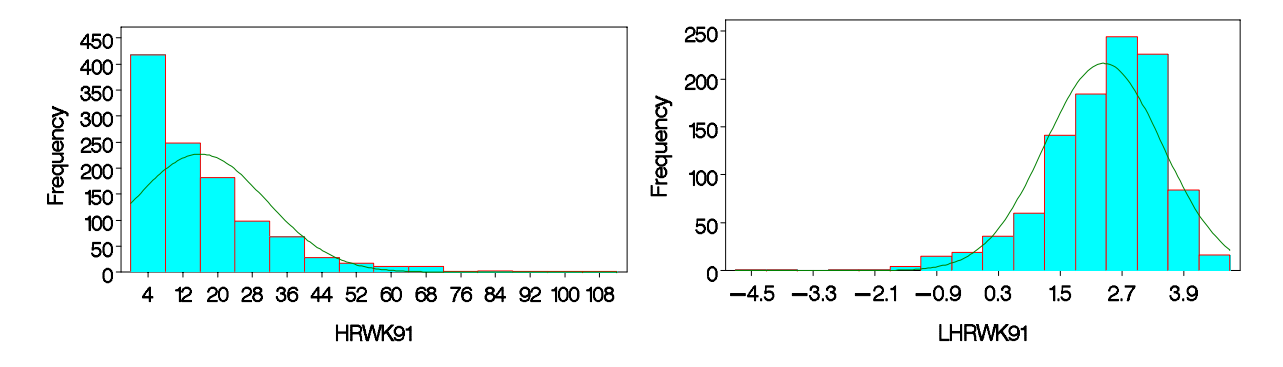

(a) Distribution of HRWK in Year 1991 (b) Distribution of LHRWK in Year 1991

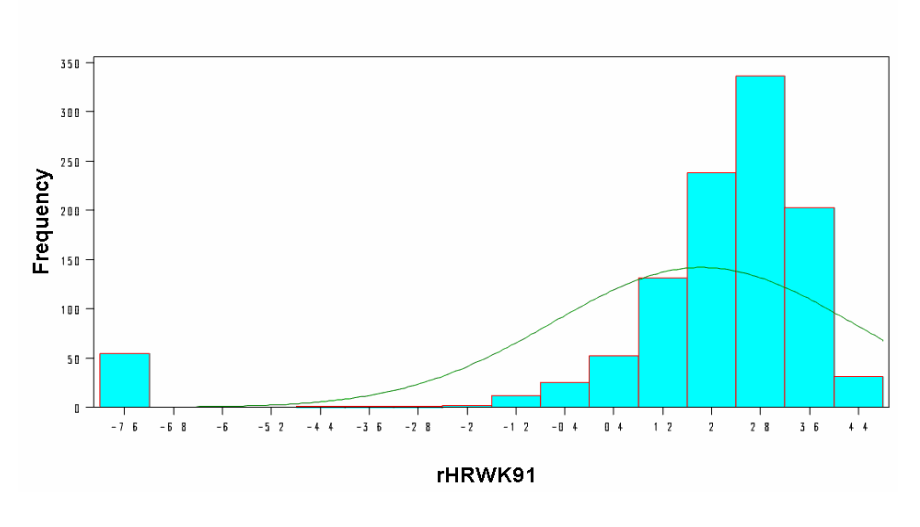

(c) Distribution of rLHRWK in Year 1991

Figure 3. Transformation of HRWK in  $2<sup>nd</sup>$  interview

<span id="page-31-0"></span>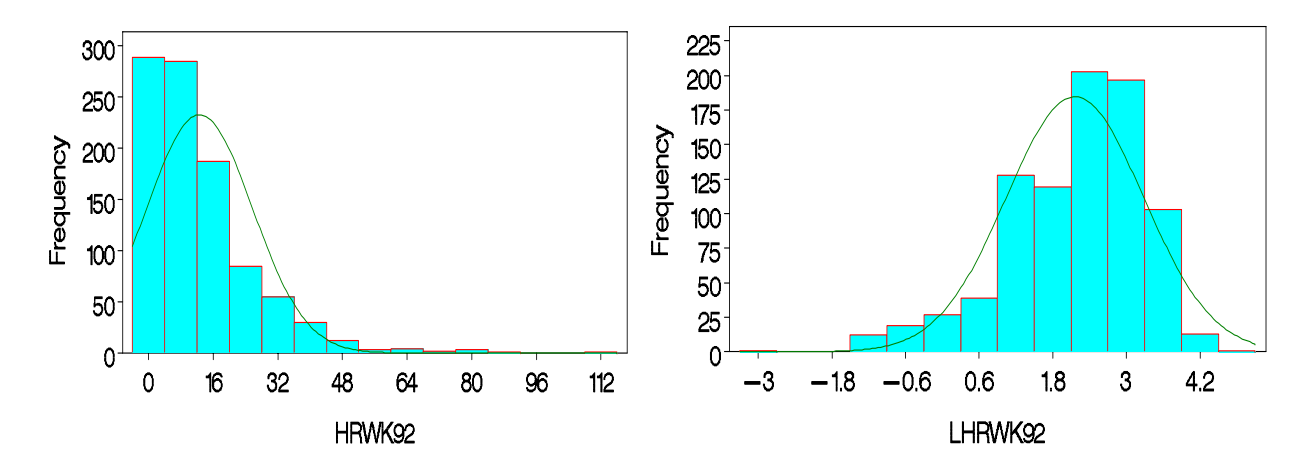

(a) Distribution of HRWK in Year 1992 (b) Distribution of LHRWK in Year 1992

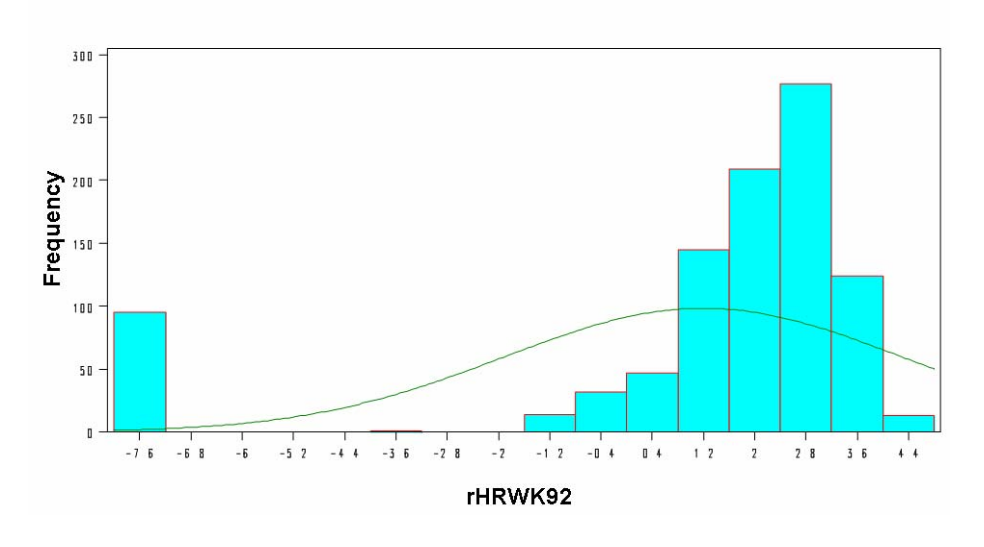

(c) Distribution of rLHRWK in Year 1992

Figure 4. Transformation of HRWK in the  $3<sup>rd</sup>$  interview

<span id="page-32-0"></span>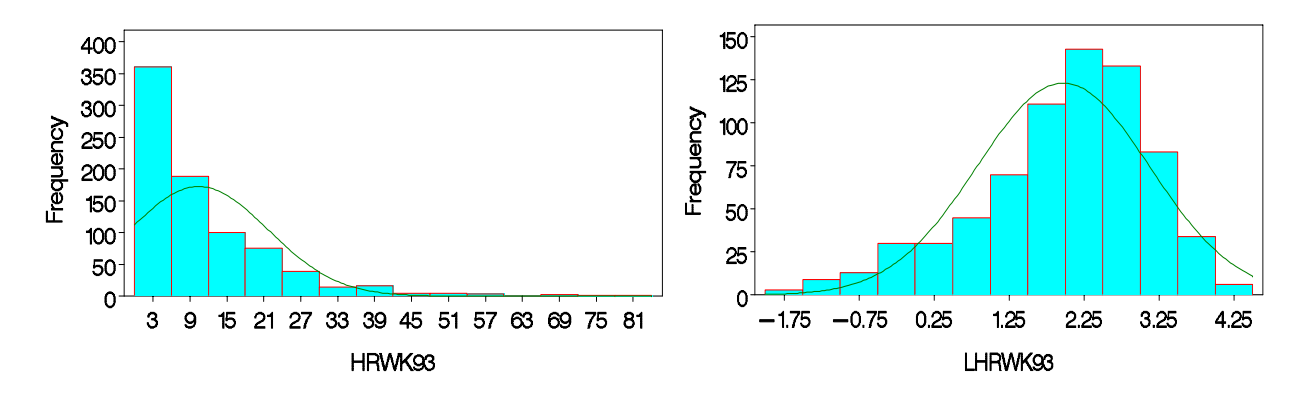

(a) Distribution of HRWK in Year 1993 (b) Distribution of LHRWK in Year 1993

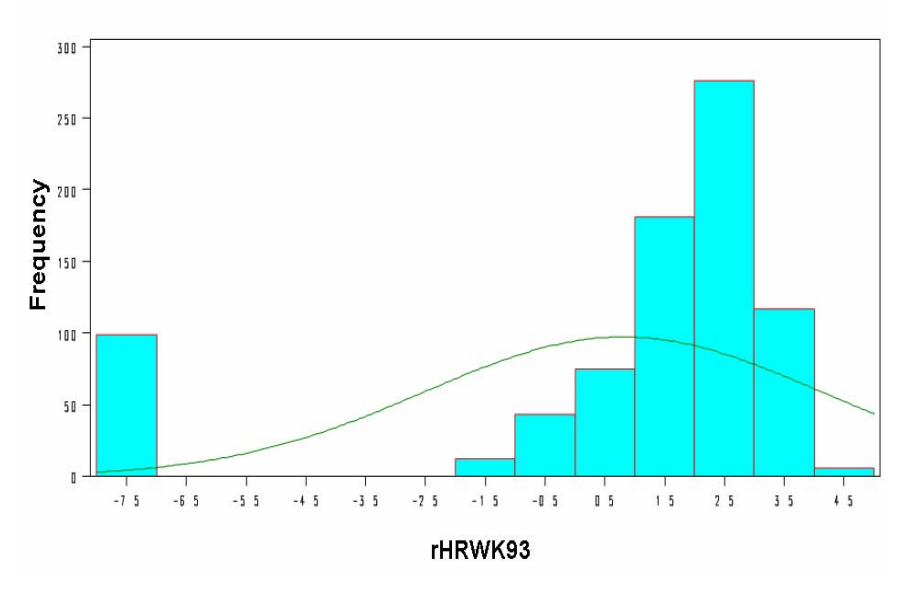

(c) Distribution of rLHRWK in Year 1993

Figure 5. Transformation of HRWK in the  $4<sup>th</sup>$  interview.

<span id="page-33-0"></span>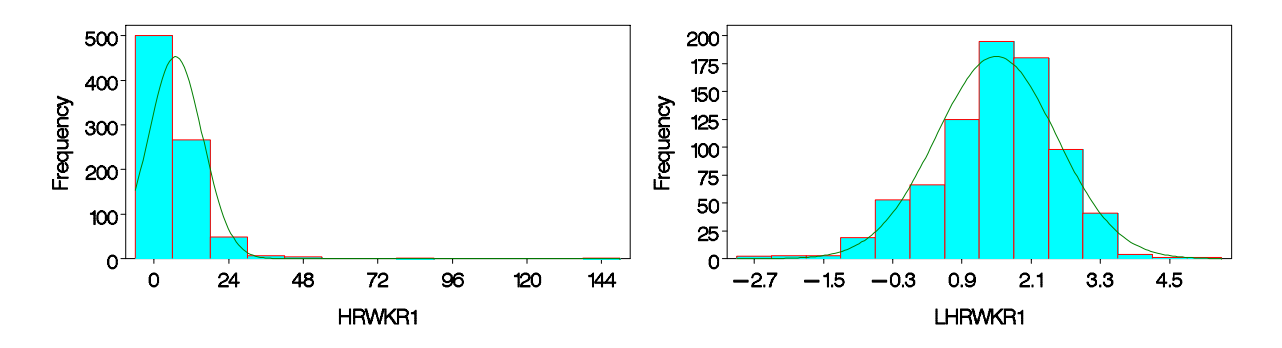

(a) Distribution of HRWK during Year R1 (b) Distribution of LHRWK during Year R1

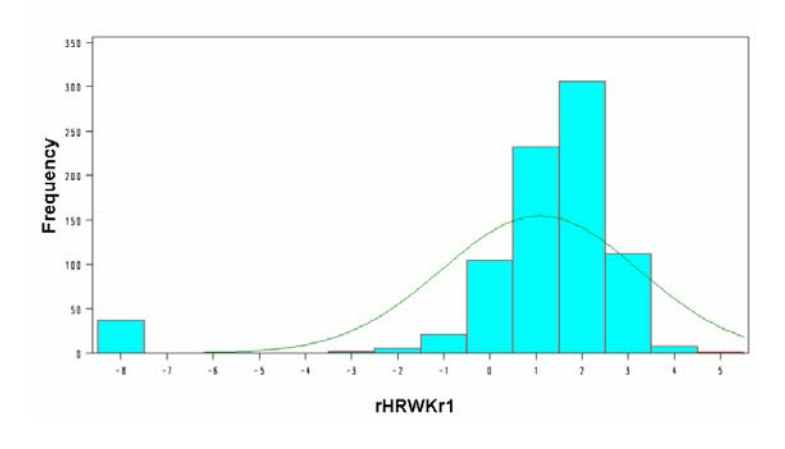

(c) Distribution of rLHRWK during Year R1

Figure 6. Transformation of HRWK in the  $5<sup>th</sup>$  interview

<span id="page-34-0"></span>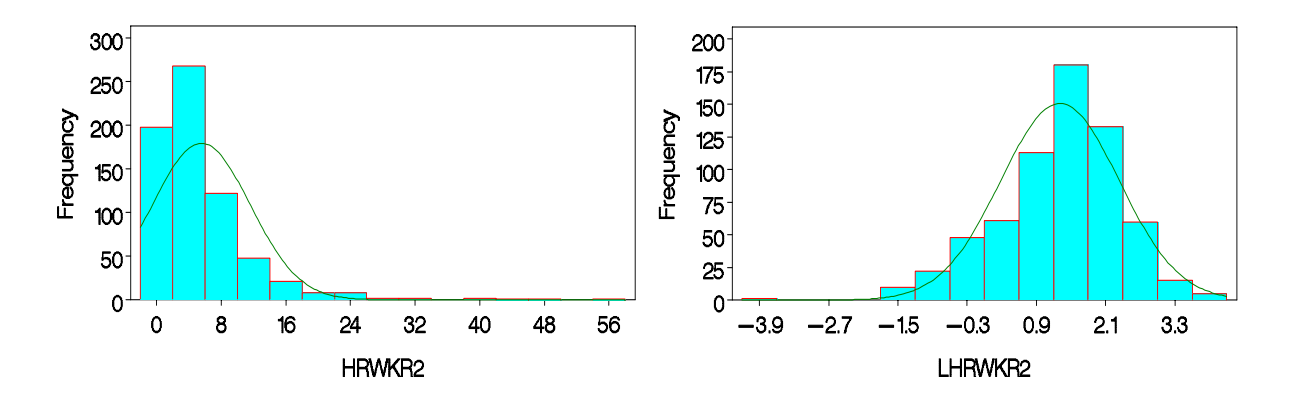

(a) Distribution of HRWK during Year R2 (b) Distribution of LHRWK during Year R2

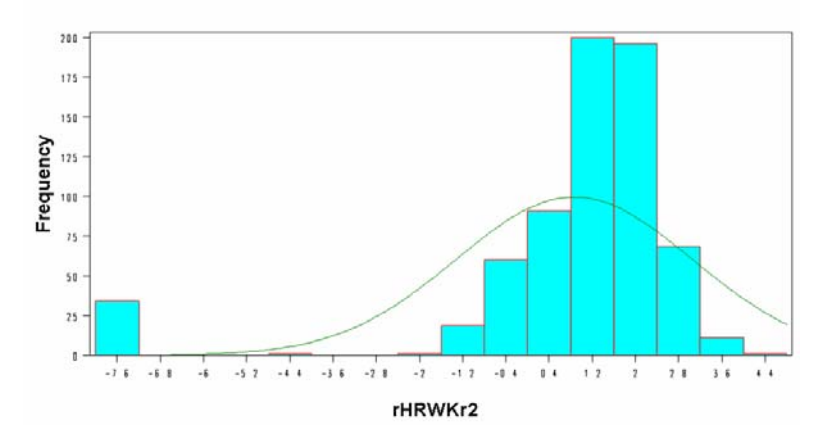

(c) Distribution of rLHRWK during Year R2 Figure 7. Transformation of HRWK in the  $6<sup>th</sup>$  interview

### **3.5 PHYSICAL ACTIVITY DECLINE ACROSS TIME**

In this thesis, we study the change of HRWK, which represents the change in physical activity across time. The mean of HRWK depicted in Figure 8 shows that physical activity declines across time. Such decline is almost linear with respective to time during the first four interview occasions, as shown in Figure 9. Figure 10 and Figure 11 demonstrate the change of <span id="page-35-0"></span>mean values of rLHRWK and LHRWK, respectively. The trend of rLHRWK is hard to be observed. Especially, the mean value of rLHRWK in the fourth interview (Year 1993) is much smaller than that of R1. It is mainly because there are more zeros value HRWK in the fourth interview (Year 1993) than the fifth interview at R1 as listed in Table 6. By labeling the zerovalue HRWK as missing, we can largely improve the linearity of the mean LHRWK as depicted in Figure 11.

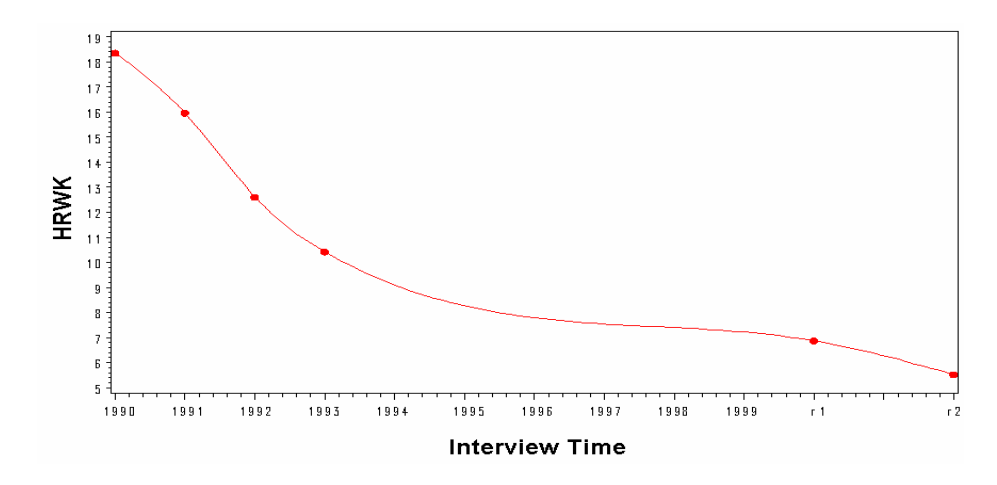

Figure 8. Mean of HRWK through years

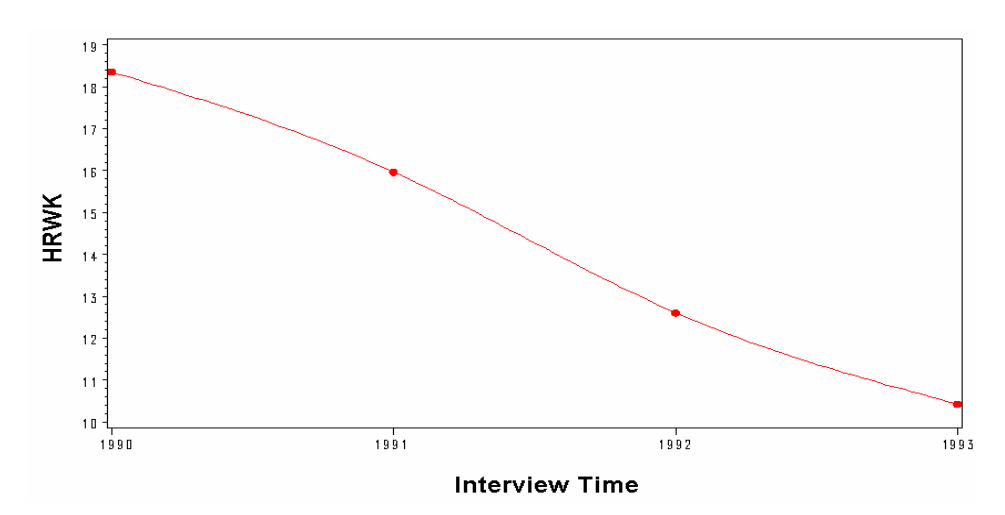

Figure 9. Mean of HRWK at first four years
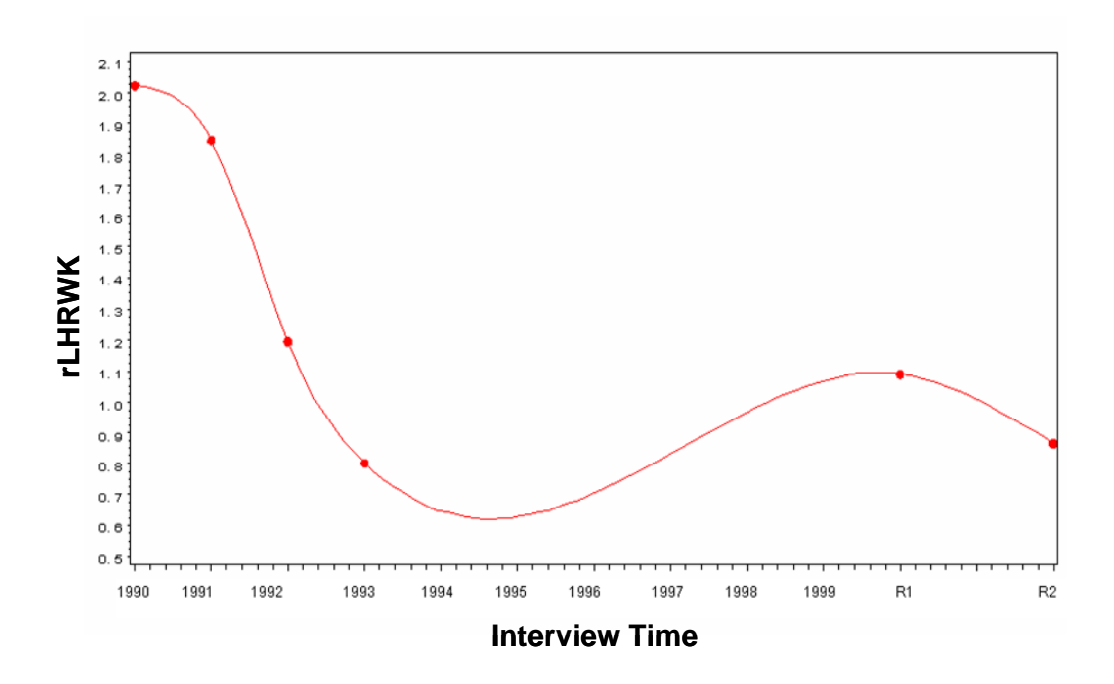

Figure 10. Mean of rLHRWK through years

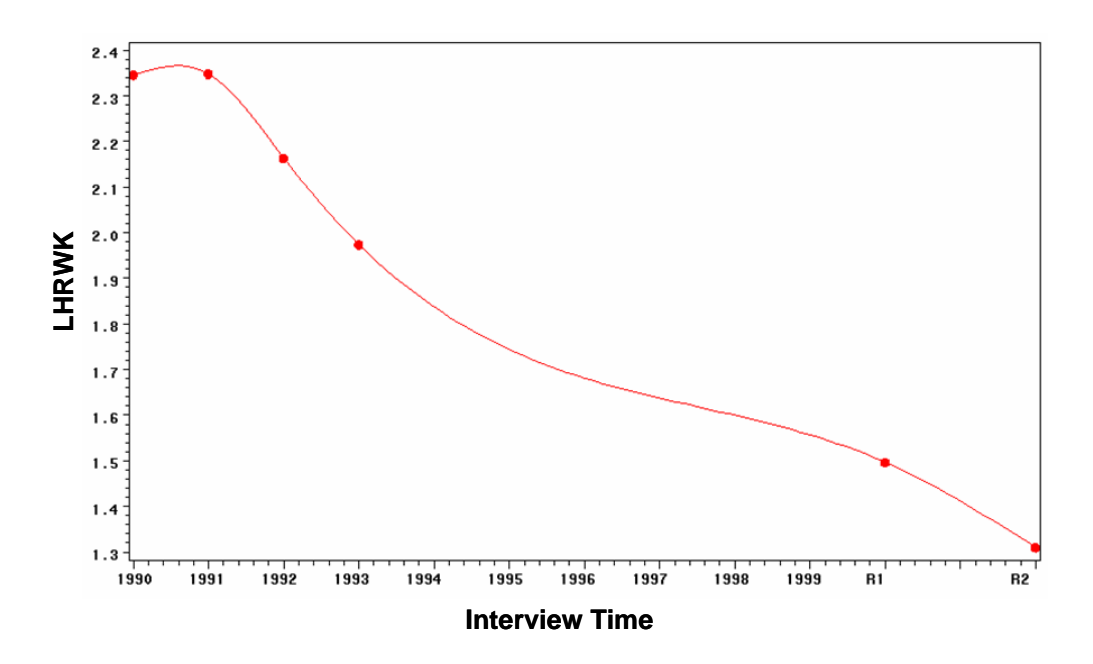

Figure 11. Mean of LHRWK through years

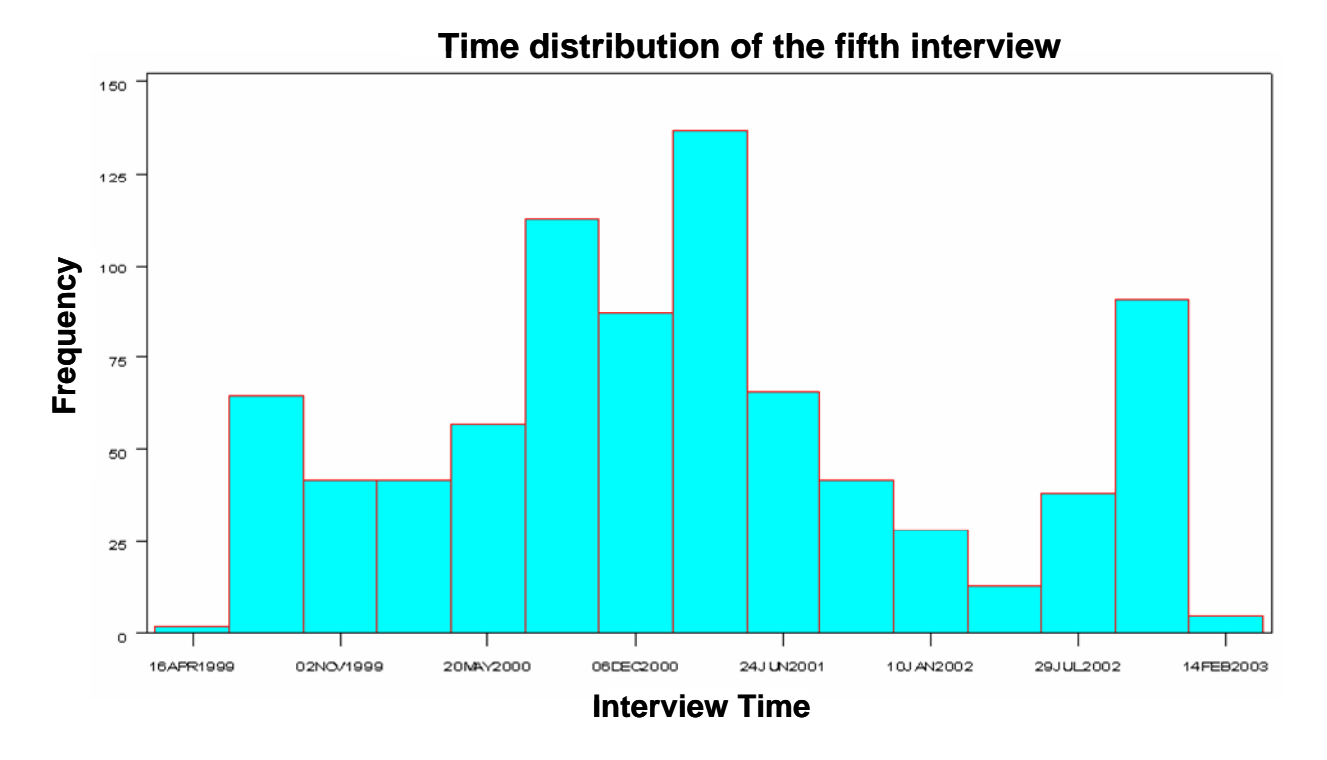

(a) Time distribution of the fifth interview

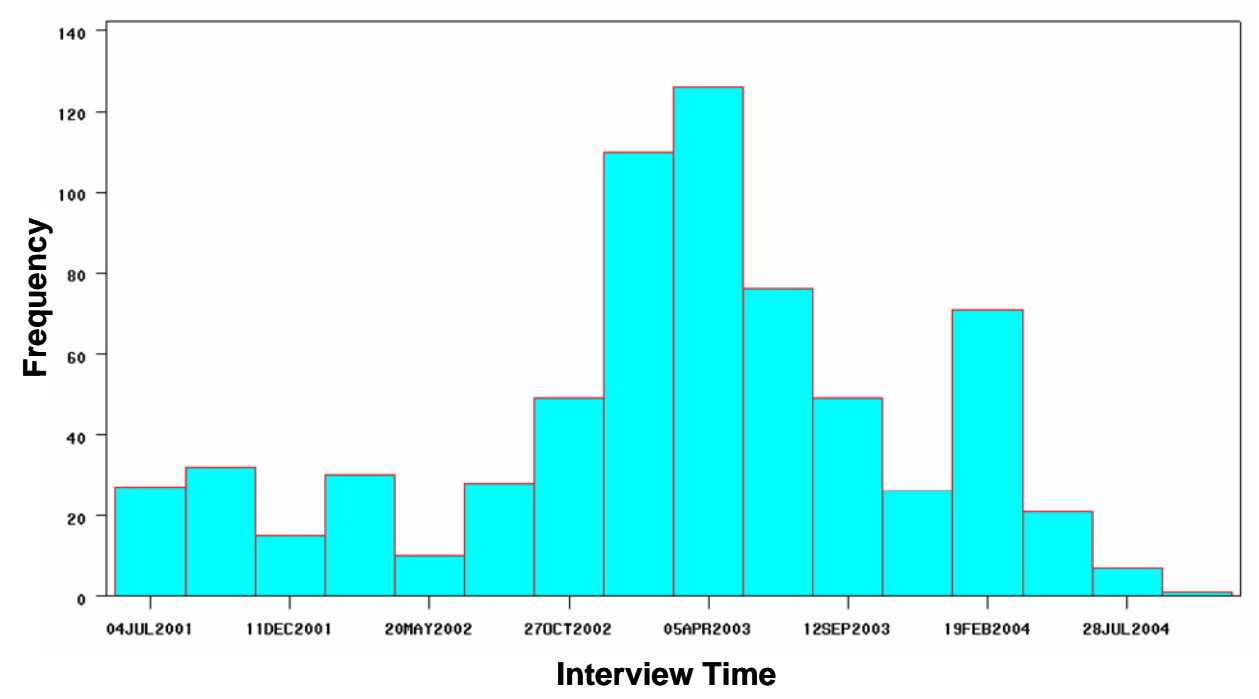

# **Time distribution of the sixth interview**

(b) Time distribution of the six interview

Figure 12. There are overlapping periods during the fifth and sixth interview time

# **3.6 SUMMARY OF DATA CHARACTERISTICS**

The above descriptive statistics shows that the longitudinal data have three major problems, i.e., irregular interview time intervals, non-normality, and missing data. Firstly, these data are measured at irregular observation occasions. Although the observation occasions are regular at the first four interview occasions, there are overlapping periods during the fifth and sixth interview time as shown in Figure 12. Secondly, the observation data such as HRWK is not normally distributed. After excluding zero-value HRWK observations and applying log transformation, LHRWK is approximately normally distributed, as shown in Figure  $2 \sim$  Figure 7. However, this introduces more missing data. Thirdly, because of the large time space between the phase 1 study and phase 2 study, many individuals are lost to follow-up. This leads to many missing data, especially in the fifth interview and sixth interview.

# **4.0 COMPARISIONS OF LGC AND RANDOM COEFFICIENT MODEL FOR DATA WITHOUT MISSING**

As described in Chapter 2, the LGC model and random coefficient model are highly similar. They share the same objectives and have a similar representation. If they are used to represent the same set of good longitudinal data, their models would yield identical estimates of the relevant parameters (Hox, 2000). As an illustration of the equivalence of these two models, we use both LGC model and random coefficient model to analyze the decline of physical activity data described in Chapter 3. Specifically, we apply both models to characterize the trajectory of HRWK collected in the first four observation years (from Year 1990 to Year 1993) in this Chapter. Because these two models are different in processing the missing data, we only consider the observation data set without missing. As depicted in Figure 9, the mean of HRWK during the first four years has nearly linear relationship with the observation time. We hence assume for simplicity that HRWK has a linear change shape. This Chapter consists of three sections: Section 4.1 presents the formulation of LGC model for HRWK. Section 4.2 uses the random coefficient model to analyze the HRWK data. Finally, we discuss and compare the estimate results of these two models in the last section.

#### **4.1 LATENT GROWTH CURVE MODEL FOR HRWK**

As described in Chapter 3, HRWK values are different for individuals with different SEX, SES, RACE, and GRADE. We use LGC model to characterize the change of HRWK with these four effects. Specifically, we define  $y_i$  as HRWK value of individual *i* ( $i = 1, 2, ..., N$ ) at measurement occasion  $t$  ( $t = 0,1,2,3$ ). That's,  $y_{i0} = HRWK90$ ,  $y_{i1} = HRWK91$ ,  $y_{i2} = HRWK92$ , and  $y_{i3}$  = HRWK93. We also denote four fixed effects SEX, RACE, SES, GRADE as  $x_{SEX,i}$ ,  $x_{RACE,i}$ ,  $x_{SES,i}$ , and  $x_{GRADE,i}$ , respectively. Similar to (2.1), we have the linear shape LGC model representation for HRWK as

$$
y_{it} = \text{int}_{i} + \lambda_{it} \text{slp}_{i} + \varepsilon_{it}
$$
  
\n
$$
\text{int}_{i} = \mu_{int} + \alpha_{1} x_{SEX,i} + \alpha_{2} x_{RACE,i} + \alpha_{3} x_{GRADE,i} + \alpha_{4} x_{SES,i} + e_{int,i} ,
$$
  
\n
$$
\text{slp}_{i} = \mu_{slp} + \alpha_{5} x_{SEX,i} + \alpha_{6} x_{RACE,i} + \alpha_{7} x_{GRADE,i} + \alpha_{8} x_{SES,i} + e_{slp,i}
$$
\n(4.1)

where the initial level and linear shape for each individual subject are presented by the latent

factors, int<sub>*i*</sub> and slp<sub>*i*</sub>, with initial value  $\mu_{int}$  and  $\mu_{slp}$ , and normal deviations,  $\begin{pmatrix} e_{int,i} \\ e_{slp,i} \end{pmatrix} \sim N(0, \sum_{e}$ ,  $\overline{ }$  $\mathsf I$ ⎝  $\big($ *e*  $\frac{i}{\sim N}$ *e*  $e_{int,i}$   $\Bigg| \sim N(0, \sum_{i}$ slp,i int,

and 
$$
\sum_{e} = \begin{pmatrix} \sigma_{\text{int}}^2 & \sigma_{\text{slp, int}}^2 \\ \sigma_{\text{slp, int}}^2 & \sigma_{\text{slp}}^2 \end{pmatrix}
$$
. As the LGC is a multivariate approach, the LGC model is flexible

in selecting the covariance structure of the residual. In (4.1),  $\alpha_1, \alpha_2, \alpha_3, \alpha_4, \alpha_5, \alpha_6, \alpha_7$  and  $\alpha_8$ are the fixed effects parameters of  $x_{SEX,i}$ ,  $x_{RACE,i}$ ,  $x_{SES,i}$ , and  $x_{GRADE,i}$ . As given in Appendix A, we have the following definitions:  $x_{SEX, i} = 1$  if 'the individual is female',  $x_{SEX, i} = 0$  if 'the individual is male';  $x_{RACE, i} = 0$  if 'race is White',  $x_{RACE, i} = 1$  if 'race is Black'; and  $x_{SES, i} = 0$  if the individual is from the high SES,  $x_{\text{SES}, i} = 1$  if the individual is from the middle SES,

 $x_{\text{SES},i} = 2$  if the individual is from the low SES; and  $x_{\text{GRADE},i}$  is the grade of the individual received his or her first interview in Year 1990. The possible values of  $x_{GRADE,i}$  are 7, 8, 9 in our study data.

The LGC model (4.1) introduces the time effect by constraining  $\lambda_{it}$  values. As described in Section 3.1, the observation data were acquired uniformly during the first four interviews from Year 1990 to Year 1993. Year 1990 is considered as the baseline time. Thus, we then assign  $\lambda_{i0} = 0$ ,  $\lambda_{i1} = 1$ ,  $\lambda_{i2} = 2$ , and  $\lambda_{i3} = 3$ . The LGC model (4.1) for HRWK can then be rewritten as (4.2). The graphic representation of (4.1) is also depicted in Figure 13.

$$
y_{i0} = int_{i} + \varepsilon_{0i}
$$
  
\n
$$
y_{i1} = int_{i} + slp_{i} + \varepsilon_{1i}
$$
  
\n
$$
y_{i2} = int_{i} + 2slp_{i} + \varepsilon_{2i}
$$
  
\n
$$
y_{i3} = int_{i} + 3slp_{i} + \varepsilon_{3i}
$$
  
\n
$$
int_{i} = \mu_{int} + \alpha_{1}x_{SEX,i} + \alpha_{2}x_{RACE,i} + \alpha_{3}x_{GRADE,i} + \alpha_{4}x_{SES,i} + e_{int,i}
$$
  
\n
$$
slp_{i} = \mu_{slp} + \alpha_{5}x_{SEX,i} + \alpha_{6}x_{RACE,i} + \alpha_{7}x_{GRADE,i} + \alpha_{8}x_{SES,i} + e_{slp,i}
$$
\n(4.2)

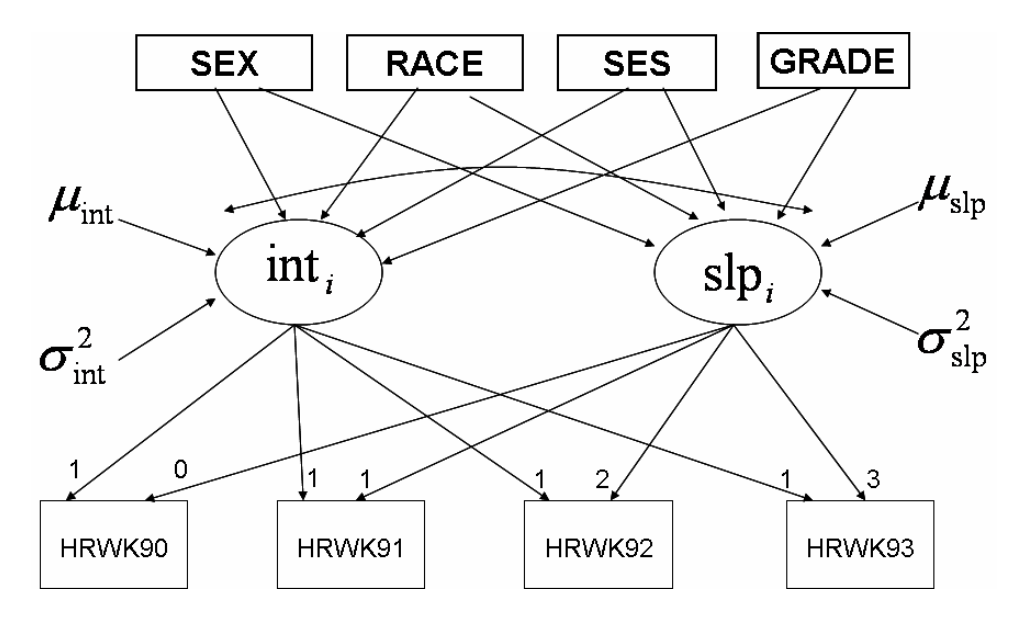

Figure 13. Graphic representation of the LGC model for HRWK with four fixed effects

#### **4.2 RANDOM COEFFICIENT MODEL ANALYSIS**

In the random coefficient model analysis, let  $Y_{it}$  be the observation HRWK of each individual subject, *i* ( $i = 1, 2, ..., N$ ) measured at each of four time occasions  $t = 0, 1, 2, 3$  (from Year 1990 to Year 1993). Similar to (2.2), the linear pattern random coefficient model can then be presented as

$$
Y_{it} = u_{int} + e_{int,i} + u_{slp} Time_{it} + e_{slp,i} Time_{it} + a_{SEX} X_{SEX,i} + a_{RACE} X_{RACE,i} + a_{GRADE} X_{GRADE,i} + a_{SES} X_{SES,i} + a_{SEX} X_{SES,i} + a_{SEX} X_{SEX,i} Time_{it} + a_{RACE} X_{RACE,i} Time_{it} + a_{GRADE} X_{GRADE,i} Time_{it} + a_{SES,i} Time_{it} + \varepsilon_{it}
$$
\n(4.3)

where *Time<sub>it</sub>* is a variable denoting measurement occasions. For the uniformly acquired HRWK at  $t = 0,1,2,3$  during Year 1990 ~ Year 1993, *Time*<sub>i0</sub> = 0, *Time*<sub>i1</sub> = 1, *Time*<sub>i2</sub> = 2 and *Time*<sub>i3</sub> = 3. The initial level and linear shape for each individual subject have the expectations  $u_{\text{int}}$  and  $u_{\text{slp}}$ ,

and random deviations  $e_{\text{int},i}$  and  $e_{\text{slp},i}$ , which are normally distributed  $\begin{pmatrix} e_{\text{int},i} \\ e_{\text{slp},i} \end{pmatrix} \sim N(0, \sum_{e} )$ , where  $\overline{a}$  $\mathsf I$ ⎝  $\sqrt{}$ *e*  $\frac{i}{\sim N}$ *e*  $e_{\text{int},i}$   $\rightarrow$   $N(0, \sum)$ slp,i int,

$$
\sum_{e} = \begin{pmatrix} \sigma_{\text{int}}^2 & \sigma_{\text{slp, int}}^2 \\ \sigma_{\text{slp, int}}^2 & \sigma_{\text{slp}}^2 \end{pmatrix}
$$
.  $\varepsilon_{ii}$  is a residual at the measurement level and  $\varepsilon_{ii} \sim N(0, \sigma_{\text{el}}^2)$ . Fixed

effects  $X_{SEX,i}$ ,  $X_{RACE,i}$ ,  $X_{GRADE,i}$ , and  $X_{SES,i}$  represents the factors of SES, RACE, GRADE and SES for individual *i* , respectively. They have the same values as those in the LGC model. That's,  $X_{SEX_{i,i}} = 1$  if 'the individual is female',  $X_{SEX_{i,i}} = 0$  if 'the individual is Male';  $X_{RACE_{i,i}} = 0$  if 'RACE is White',  $X_{RACE, i} = 1$  if 'RACE is Black'; and if the individual is from the high SES,  $X_{SES,i} = 0$ ;  $X_{SES,i} = 1$  for the individual who is from the middle SES, and  $X_{SES,i} = 2$  if the individual is from the low SES; and  $X_{GRADE,i}$  is the grade of the individual received his or her first interview in 1990, and has one of the values 7, 8, 9. Finally,  $a_{SEX}$ ,  $a_{RACE}$ ,  $a_{GRADE}$  and  $a_{SES}$ 

represent respectively fours fixed effects on the initial level, and  $a_{SEX,T}$ ,  $a_{RACE,T}$ ,  $a_{GRADE,T}$ and  $a_{\text{SES},T}$  represent respectively fixed effects on the linear shape.

### **4.3 COMPARISIONS**

PROC CALIS routine in SAS 9.0 with the default maximum likelihood (ML) estimation described in Chapter 2 is used to estimate parameters of LGC model (4.2). For random coefficient models (4.3), SAS Proc Mixed procedure is used to estimate model parameters. As the ML method cannot lead to the convergence of model estimation processing, the default Restricted Maximum Likelihood (REML) method is used for random coefficient model parameter estimations. The complete SAS codes for these two model estimations are included in Appendix C, and the corresponding full model fit statistics and model estimation results are presented in Appendix D.

The parameter estimates of LGC model (4.2) and random coefficient model (4.3) are listed in Table 7, where the first two columns present the relevant parameters of (4.2), and the last two columns list the parameters of (4.3). Similar to Figure 13, the estimate LGC model (4.2) is also demonstrated in Figure 14. Due to the different maximum-likelihood methods used, the parameter estimates are close but with different standard errors and random effects. However, the estimated fixed effect parameters of these two models are the same, as listed in Table 7. These two models lead to the same substantive conclusions summarized as follows: after controlling for the effect of the covariates, a mean growth curve of activity time emerges with an initial level of 27.2362 and a growth rate of -2.6418 (the negative sign indicates the activity time is decline). SEX has negative effects on the initial level and positive effect on the growth rate,

leading to the conclusion that Male ( $X_{SEX} = 0$ ) had more activity time at the first measurement occasion (Year 1990), and a larger decline rate of physical time than female ( $X_{SEX} = 1$ ). RACE has a negative effect on both the initial level and the growth rate. That is, the White students spent more time in the physical activity at Year 1990, and also had the smaller physical activity decline rate than the Black student. Similarly, GRADE has a negative effect on both the initial level and the change rate, which means the low grade students spent more time in the physical activity at Year 1990, and also had the smaller physical activity decline rate than the high grade students. SES has a positive effect on the initial level and the negative effect on the change rate. This means that the students from the high social status family spent less time in the physical activity at Year 1990, and also had the smaller physical activity decline rate than the students from low social status family.

#### **4.4 SUMMARY**

In this Chapter, we apply the LGC model and random coefficient model to analyze the nomissing data in the first four observation occasions. The model estimate results confirm that the two models are identical for the data without missing observations.

Table 7. The estimated parameters of LGC model (4.2) and random coefficient model (4.3)

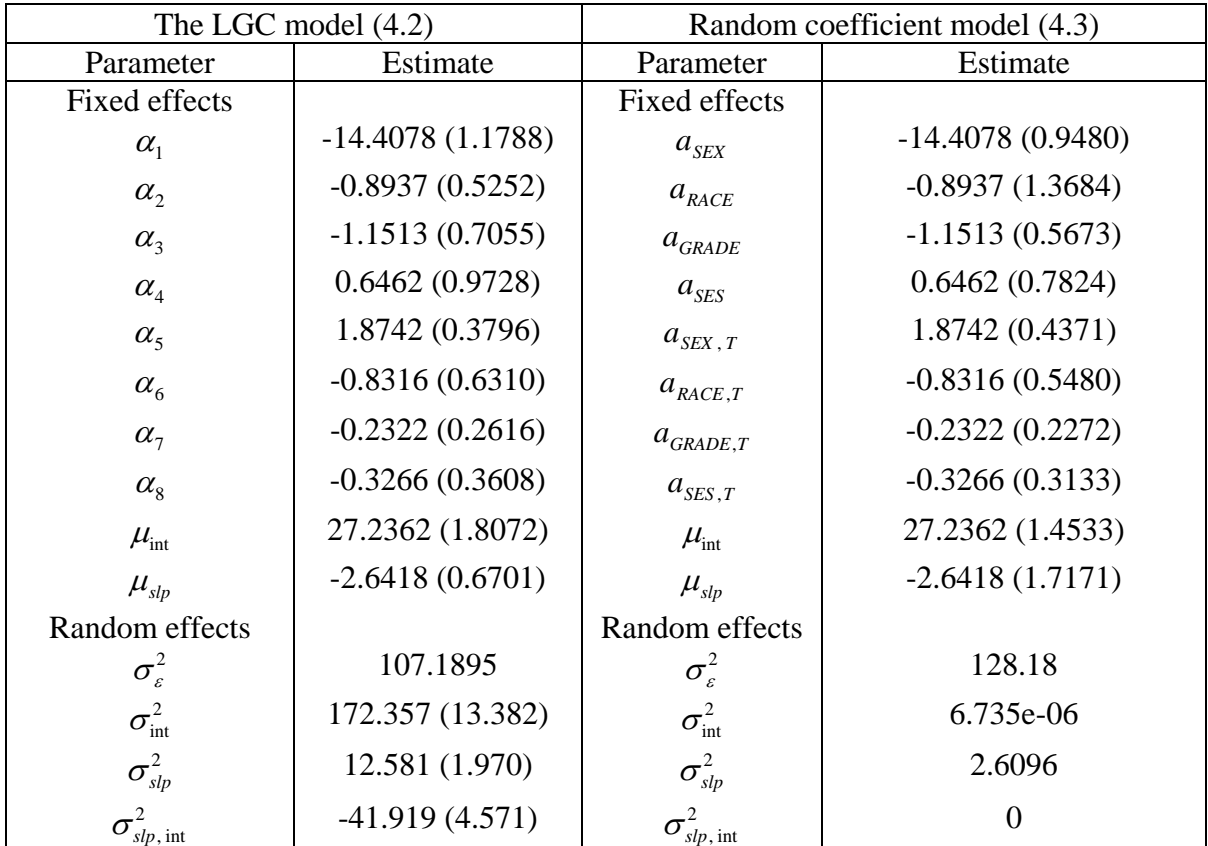

Note: Standard errors are given in parentheses. The Chi-square test of model fit is  $\chi^2(16)$  = 296.3881 (p<0.0001); RMSEA=0.1566. GFI=0.9177. For the random coefficient model: -2\*Res Log Likelihood=22849.1, AIC=22859.1.

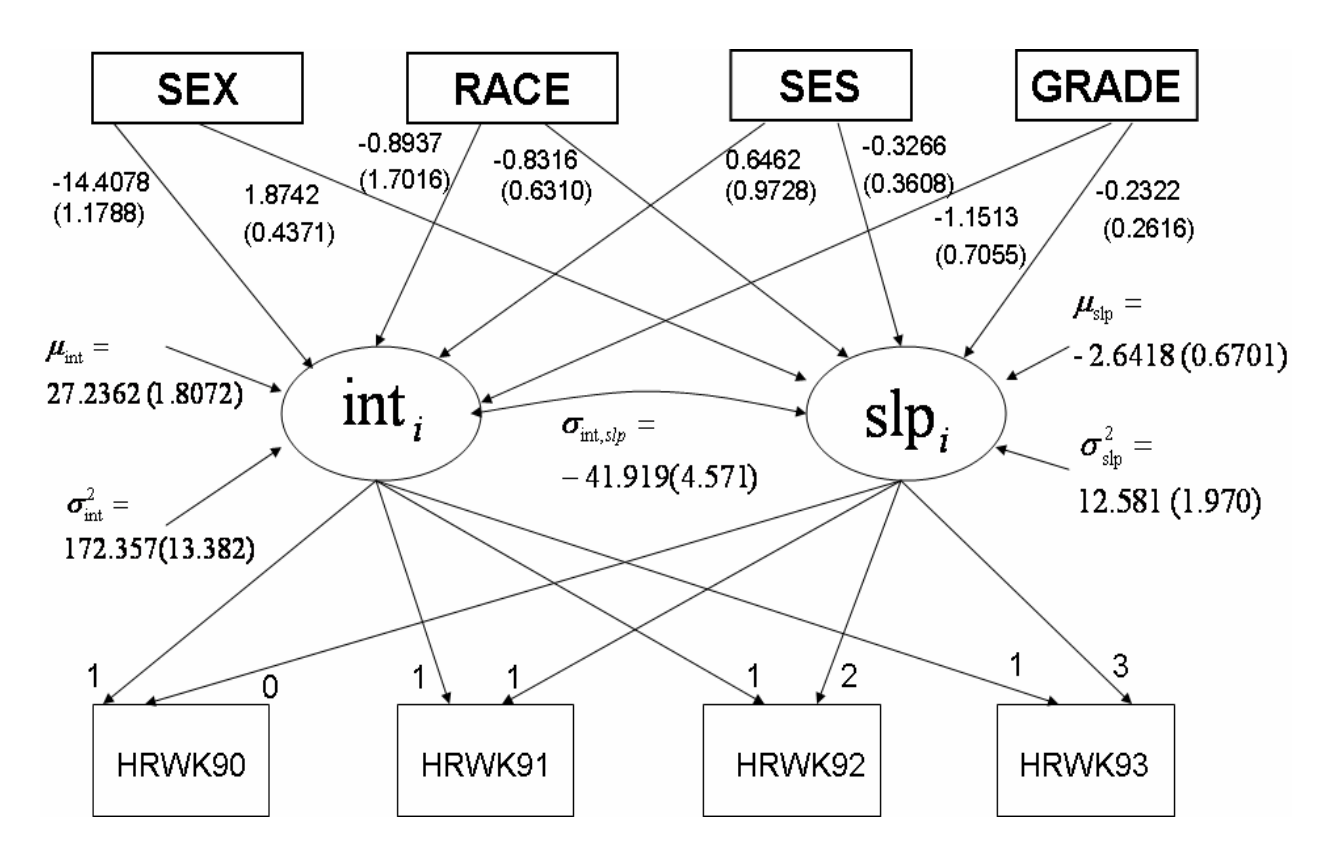

Figure 14. Graphic representation of LGC model (4.2) (standard errors are given in parentheses).

# **5.0 COMPARISIONS OF LGC AND RANDOM COEFFICIENT MODEL FOR PITTPAS DATA**

LGC is a multivariate model, while random coefficient model is a univariate one. They are essentially different, although they have similar results when data sets have no missing observations as demonstrated in Chapter 4. To show their difference, we apply these two models to analyze the decline of activity in all measured PittPAS data described in Chapter 3, and compare their performance. Specifically, we first apply random coefficient model to analyze the decline of physical activity recorded in PittPAS data. Due to the normality and missing observations of HRWK, we conduct a sensitivity analysis and use three random coefficient models to analyze HRWK, LHRWK, and rLHRWK, separately. Then, we use LGC model to analyze the same observations as random coefficient model and compare its performance with random coefficient model. Our study shows that random coefficient model is more appropriate to model the longitudinal data which have a large amount of missing observations and non-uniform observation time.

# **5.1 RANDOM COEFFICIENT MODEL ANALYSIS**

#### **5.1.1 Model Specification**

HRWK in PittPAS data is our major observation that reflects the physical activity of each individual. As described in Chapter 3, HRWK observations measured at six occasions are not normally distributed, whereas LHRWK is nearly normal. Therefore, we consider three random coefficient models for observations HRWK, LHRWK, and rLHRWK (recall that *LHRWK=log(HRWK)*, *rLHRWK=log(HRWK+0.0005)*) , respectively. Specifically, three random coefficient models with linear growth pattern can be formulated as

$$
Y_{i,t,j} = u_{\text{int},j} + e_{\text{int},i,j} + u_{\text{slp},j} \text{Time}_{i,t,j} + e_{\text{slp},i,j} \text{Time}_{i,t,j} + a_{\text{SEX},j} X_{\text{SEX},i,j} + a_{\text{RACE},j} X_{\text{RACE},i,j} + a_{\text{GRADE},j} X_{\text{GRADE},i,j} + a_{\text{SES},j} X_{\text{SES},i,j},
$$
  
+ 
$$
a_{\text{SEX},T,j} X_{\text{SEX},i,j} \text{Time}_{i,t,j} + a_{\text{RACE},T,j} X_{\text{RACE},i,j} \text{Time}_{i,t,j} + a_{\text{GRADE},T,j} X_{\text{GRADE},i,j} \text{Time}_{i,t,j} + a_{\text{SES},T,j} X_{\text{SES},i,j} \text{Time}_{i,t,j} + \varepsilon_{i,t,j}
$$
\n
$$
(5.1)
$$

where observations HRWK, LHRWK, and rHRWK of each individual  $i = 1, 2, \dots, N$  measured at six time occasions  $t = 0, 1, 2, 3, 4, 5$  are denoted by  $Y_{i,t,j}$  (  $j = 0$  is for HRWK,  $j = 1$  is for LHRWK, and  $j = 2$  is for rHRWK). In (5.1),  $\varepsilon_{i,t,j}$  is a residual at the measurement level and  $\varepsilon_{i,t,j} \sim N(0, \sigma_{\varepsilon,j}^2)$ , random effects  $e_{\text{int},i,j}$  and  $e_{\text{slp},i,j}$  have normal distribution

$$
\begin{pmatrix} e_{\text{int},i,j} \\ e_{\text{slp},i,j} \end{pmatrix} \sim N(0, \sum_{e,j}) \text{ , where } \sum_{e,j} = \begin{pmatrix} \sigma_{\text{int},j}^2 & \sigma_{\text{slp},\text{int},j}^2 \\ \sigma_{\text{slp},\text{int},j}^2 & \sigma_{\text{slp},j}^2 \end{pmatrix}. \text{ Fixed effects } X_{\text{SEX},i,j} \text{ , } X_{\text{RACE},i,j} \text{ ,}
$$

 $X_{GRADE,i,j}$ , and  $X_{SES,i,j}$  represent factors SES, RACE, GRADE and SES of individual *i* at model *j*, respectively. These fixed effects variables are assigned the same values as those presented in Appendix A. That's,  $X_{SEX, i,j} = 1$  if 'individual *i* is Female',  $X_{SEX, i,j} = 0$  if 'individual *i* is Male';  $X_{RACE,i,j} = 0$  if 'RACE is White',  $X_{RACE,i,j} = 1$  if 'RACE is Black'; if individual *i* is from the

high SES,  $X_{SES,i,j} = 0$ ;  $X_{SES,i,j} = 1$  for the individual who is from the middle SES, and  $X_{SES,i,j} = 2$  if the individual is from the low SES.  $X_{GRADE,i,j}$  is the grade of the individual received his or her first interview in 1990. The values of  $X_{GRADE,i,j}$  are 7, 8, 9.

In (5.1), *Time<sub>i,t,j</sub>* is a variable denoting the measurement occasion. For the uniformly acquired observations at first four years,  $Time_{i,0,j} = 0$ ,  $Time_{i,1,j} = 1$ ,  $Time_{i,2,j} = 2$  and  $Time_{i,3,j} = 3$ . As the fifth interview and sixth interview time period are overlapping, we assign the values of time variables  $Time_{i,4,j}$  and  $Time_{i,5,j}$  as the differences between the interview year and 1990 for each individual *i*. For example, if an individual *i* received the fifth interview at Year 2001, then  $Time_{i,4,j} = 11$ .

#### **5.1.2 Sensitivity Analysis**

Random coefficient models (5.1) respectively fit into HRWK, LHRWK, rHRWK data using SAS Proc Mixed procedure with the Restricted Maximum Likelihood (REML) estimation method. The corresponding SAS codes are attached in Appendix E. The complete model fit statistics and parameter estimation results of these three random coefficient models are also presented in Appendix F. The final parameter estimates of three models are given in Table 8.

Table 8 shows that random coefficient model for HRWK  $(j=0)$  has similar performance to that for LHRWK  $(j=1)$ . In both models, factor  $a_{\text{SES}}$  and its interaction with time  $a_{\text{SES},T}$  are non-significant. Moreover, the estimate parameters are quite close in these two models. For example, in the random coefficient model for HRWK (i.e.,  $j=0$ ),  $u_{\text{int,0}} = 27.5203$  means the initial HRWK value in Year 1990 is 27.5203. In the second random coefficient model for LHRWK (i.e.,

However, in the third random coefficient model for rLHRWK  $(j=2)$ ,  $u_{int,2} = 3.7622$  that indicates the initial HRWK value in Year 1990 is  $e^{u_{\text{int},2}} \approx 43.043$ . Furthermore, the third random coefficient model  $(j=2)$  has different significant factors with the first and second models. The major reason is that we manually introduce the small number 0.0005 into observations in random coefficient model for rHRWK. Such operation can prevent data missing when we apply *log* operator. However, it also disturbs the data distribution as shown in Figure  $2 \sim$  Figure 7. Moreover, Table 8 shows that the second random coefficient model for LHRWK has the best data fitness performance, because it has the lowest AIC value compared with other two random coefficient model. This is because LHRWK is more normally distributed which better satisfies the normal assumption of random coefficient model. However, because of *log* operation, there are more missing data of LHRWK observations in the second model estimation. Since the first

*j*=*1*),  $u_{int,1} = 3.1992$ , which means the initial HRWK value in Year 1990 is  $e^{u_{int,1}} \approx 24.5129$ .

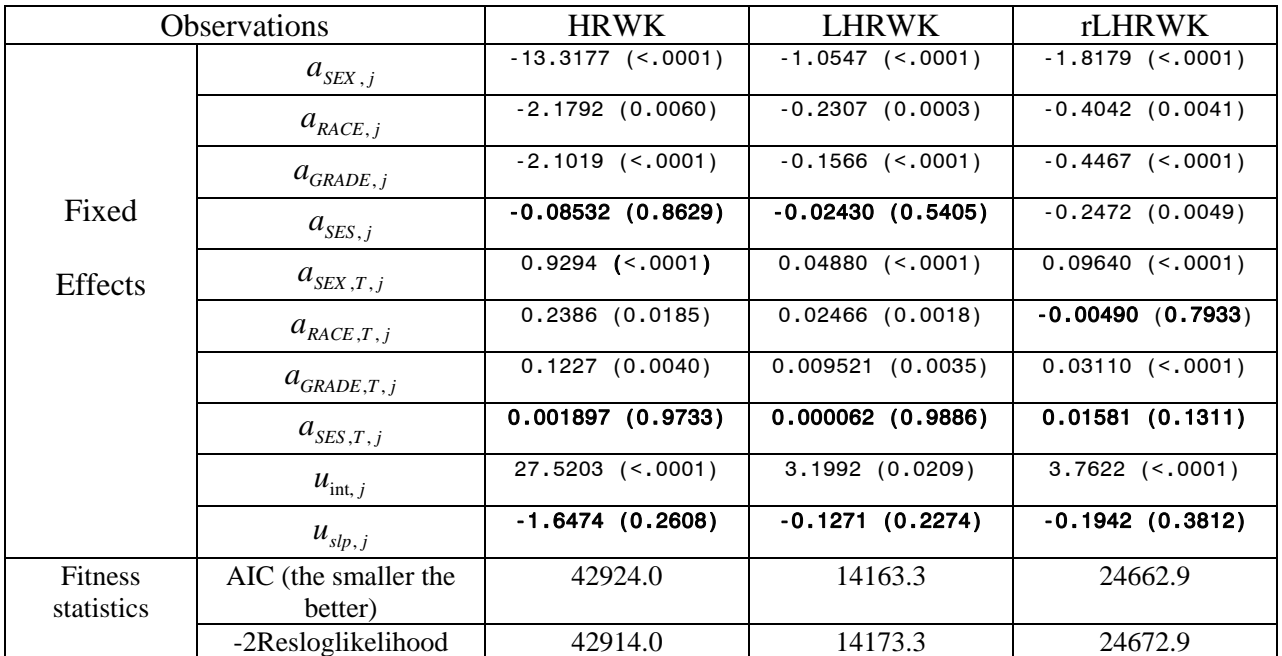

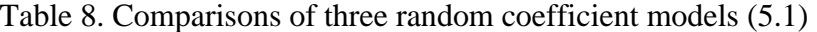

Note: *p* values are given in the parentheses. *p*>0.05 indicates the factor is non-significant.

random coefficient model  $(j=0)$  for HRWK has the similar performance to the second random coefficient model  $(j=1)$  for LHRWK, we finally use the first random coefficient model to study the decline of physical activity.

#### **5.1.3 Random Coefficient Model for HRWK**

Through the above sensitive analysis, the first random coefficient model  $(j=0)$  is a good trade-off model for our data analysis. Table 8 shows that SES in the model is non-significant factor and can be removed. The random coefficient model for HRWK can then be rewritten as

$$
Y_{i,t,0} = u_{\text{int},0} + e_{\text{int},i,0} + u_{slp,0} \text{Time}_{i,t,0} + e_{slp,i,0} \text{Time}_{i,t,0} + a_{SEX,0} X_{SEX,i,0} + a_{RACE,0} X_{RACE,i,0} + a_{GRADE,0} X_{GRADE,1,0} + a_{GRADE,i,0} \tag{5.2}
$$

$$
+ a_{SEX,T,0} X_{SEX,i,0} \text{Time}_{i,t,0} + a_{RACE,T,0} X_{RACE,i,0} \text{Time}_{i,t,0} + a_{GRADE,T,0} X_{GRADE,i,0} \text{Time}_{i,t,0} + \varepsilon_{i,t,0}
$$

Using SAS Proc Mixed procedure with the REML estimation method, we fit model (5.2) to HRWK observations. The model parameter estimates are listed in Table 9. The corresponding estimate of (5.2) is

$$
\hat{Y}_{i,t,0} = 27.4589 + \hat{e}_{\text{int},i,0} - 1.6459Time_{i,t,0} + \hat{e}_{\text{slp},i,0}Time_{i,t,0} - 13.3204X_{SEX,i,0} - 2.2406X_{RACE,i,0} - 2.1020X_{GRADE,i,0} \quad (5.3)
$$
  
+ 0.9294X<sub>SEX,i,0</sub>Time<sub>i,t,0</sub> + 0.24X<sub>RACE,i,0</sub>Time<sub>i,t,0</sub> + 0.1227X<sub>GRADE,i,0</sub>Time<sub>i,t,0</sub> + \hat{e}\_{i,t,0}

where 
$$
\hat{\varepsilon}_u \sim N(0,136.25)
$$
, and  $\begin{pmatrix} \hat{e}_{int,i} \\ \hat{e}_{slp,i} \end{pmatrix} \sim N(0, \sum_{\hat{e}})$ , where  $\sum_{\hat{e}} = \begin{pmatrix} 7.156E - 6 & 5.291E - 9 \\ 5.291E - 9 & 6.906E - 6 \end{pmatrix}$ .

|                | $a_{SEX,0}$        | $-13.3204$ $(< .0001)$ | $a_{\text{SEX},T,0}$     | $0.9294$ $(< .0001)$ |
|----------------|--------------------|------------------------|--------------------------|----------------------|
| Fixed          | $a_{RACE,0}$       | $-2.2406(0.0016)$      | $a_{RACE,T,0}$           | 0.2400(0.0104)       |
| Effects        | $a_{GRADE,0}$      | $-2.1020$ $(< .0001)$  | $a_{\mathit{GRADE},T,0}$ | (0.0040)<br>0.1227   |
|                | $u_{\text{int},0}$ | $27.4589$ (<.0001)     | $u_{slp,0}$              | $-1.6459$ (<.0001)   |
| <b>Fitness</b> | AIC                | 42920.3                | -2Resloglikelihood       | 42910.3              |
| measurements   |                    |                        |                          |                      |

Table 9. Random coefficient model (5.2) for HRWK

Note: *p* values are given in the parentheses. And  $p > 0.05$  indicates the corresponding factor is non-significant.

The random coefficient model (5.3) leads to the following conclusions about the changes of HRWK. After controlling for the effect of the covariates, a mean growth curve of activity time emerges with an initial level of 27.4589 and a growth rate of -1.6459 (the negative sign indicates the change of physical activity is decline). The small variation ( $\sigma_{\text{int}}^2$  = 7.156E-6 and  $\sigma_{\text{slp}}^2$  = 6.906E-6) between the subjects around these mean values implies that HRWK of different individuals start their growth process at almost the same values with similar rates. The correlation between the initial value and growth rate is almost zero ( $\sigma_{\text{int},slp}$  = 5.291E-9), which means the initial level has no predictive value for the growth rate. SEX has negative effects on the initial level and positive effect on the growth rate, leading to the conclusion that Male ( $X_{SEX} = 0$ ) had more activity time at the first measurement occasion, Year 1990, and a larger decline rate of physical time than the female ( $X_{SEX} = 1$ ). RACE has a negative effect on the initial level and positive effect on the growth rate. That means the White students spent more time in the physical activity at Year 1990, and also had the larger physical activity decline rate than the Black student. Similarly, GRADE has a negative effect on the initial level and positive effect on the change rate, which means the low grade students spent more time in the physical activity at Year 1990, and also had the larger physical activity decline rate than the high grade students. As SES is not a significant factor for the change of HRWK, it means the family social status background has little effects on the physical activity time of students. This conclusion is similar to the study by Kimm, who used the questionnaire approach to show the household income is not associated with the decline of activity (Kimm SYK et al, 2002).

# **5.2 LATENT GROWTH MODEL ANALYSIS**

In order to compare LGC model and random coefficient model, we use the LGC model to characterize HRWK observations measured in the six occasions. Similar to (4.1), the linear growth LGC model is adopted and can be formulated as

$$
y_{it} = \text{int}_{i} + \lambda_{it} \text{slp}_{i} + \varepsilon_{it}
$$
  
\n
$$
\text{int}_{i} = \mu_{int} + \alpha_{1} x_{SEX,i} + \alpha_{2} x_{RACE,i} + \alpha_{3} x_{GRADE,i} + \alpha_{4} x_{SES,i} + e_{int,i} ,
$$
  
\n
$$
\text{slp}_{i} = \mu_{slp} + \alpha_{5} x_{SEX,i} + \alpha_{6} x_{RACE,i} + \alpha_{7} x_{GRADE,i} + \alpha_{8} x_{SES,i} + e_{slp,i}
$$
\n(5.4)

where  $y_i$  denotes the HRWK value of individual *i* ( $i = 1, 2, \dots, N$ ) at measurement occasion *t*  $(t=0,1,2,3,4,5)$ . That's,  $y_{i0}$  = HRWK90,  $y_{i1}$  = HRWK91,  $y_{i2}$  = HRWK92,  $y_{i3}$  = HRWK93,  $y_{i4}$  = HRWK*R*0, and  $y_{i5}$  = HRWK*R*1. Due to the overlapping interview occasions happened during R0 and R1 period, we select the median interview date for measurements at the fifth and sixth occasions. That's, time factor  $\lambda_i$  is constrained to be  $\lambda_{i0} = 0$ ,  $\lambda_{i1} = 1$ ,  $\lambda_{i2} = 2$ ,  $\lambda_{i3} = 3$ ,  $\lambda_{i4} = 11$  and  $\lambda_{i5} = 13$ . The other parameters have the same definitions as those in (4.1). Then, the LGC model (5.4) can be rewritten as

$$
y_{i0} = int_{i} + \varepsilon_{0i}
$$
  
\n
$$
y_{i1} = int_{i} + slp_{i} + \varepsilon_{1i}
$$
  
\n
$$
y_{i2} = int_{i} + 2slp_{i} + \varepsilon_{2i}
$$
  
\n
$$
y_{i3} = int_{i} + 3slp_{i} + \varepsilon_{3i}
$$
  
\n
$$
y_{i4} = int_{i} + 11slp_{i} + \varepsilon_{4i}
$$
  
\n
$$
y_{i5} = int_{i} + 13slp_{i} + \varepsilon_{5i}
$$
  
\n
$$
int_{i} = \mu_{int} + \alpha_{1}x_{SEX,i} + \alpha_{2}x_{RACE,i} + \alpha_{3}x_{GRADE,i} + \alpha_{4}x_{SES,i} + e_{int,i}
$$
  
\n
$$
slp_{i} = \mu_{slp} + \alpha_{5}x_{SEX,i} + \alpha_{6}x_{RACE,i} + \alpha_{7}x_{GRADE,i} + \alpha_{8}x_{SES,i} + e_{slp,i}
$$

PROC CALIS routine in SAS 9.0 with the default maximum likelihood (ML) estimation is used to estimate the parameters of (5.5). The complete SAS codes and model estimation

results are presented in Appendix F. The parameter estimates of the LGC model (5.5) are presented in Table 10. Since *t* values of SES and GRADE are less than 2, SES and GRADE are not significant factors in LGC model. Moreover, GFI= $0.7827$  (<0.90) indicates the fitness of (5.5) is not good. Removing the non-significant factors SES and GRADE from (5.5), we can rewrite the LGC model as (5.6). The corresponding model fitting results are listed in Table 11. It shows that the fitness of LGC model  $(5.6)$  (GFI=0.7532) is still not good (GFI<0.9).

$$
y_{i0} = int_{i} + \varepsilon_{0i}
$$
  
\n
$$
y_{i1} = int_{i} + slp_{i} + \varepsilon_{1i}
$$
  
\n
$$
y_{i2} = int_{i} + 2slp_{i} + \varepsilon_{2i}
$$
  
\n
$$
y_{i3} = int_{i} + 3slp_{i} + \varepsilon_{3i}
$$
  
\n
$$
y_{i4} = int_{i} + 11slp_{i} + \varepsilon_{4i}
$$
  
\n
$$
y_{i5} = int_{i} + 13slp_{i} + \varepsilon_{5i}
$$
  
\n
$$
int_{i} = \mu_{int} + \alpha_{1}x_{SEX,i} + \alpha_{2}x_{RACE,i} + e_{int,i}
$$
  
\n
$$
slp_{i} = \mu_{slp} + \alpha_{5}x_{SEX,i} + \alpha_{6}x_{RACE,i} + e_{slp,i}
$$

Table 10. Latent growth curve model (5.5) for HRWK

|                | $\alpha_{1}$                    | $-12.3410(1.008)$ | $\alpha_{\varsigma}$ | 0.7800(0.085)     |
|----------------|---------------------------------|-------------------|----------------------|-------------------|
| Fixed          |                                 | $t = -12.2415$    |                      | $t = 9.1778$      |
|                | $\alpha_{2}$                    | $-4.1359(1.736)$  | $\alpha_{\kappa}$    | 0.3886(0.1464)    |
|                |                                 | $t = -2.3825$     |                      | $t = 2.6550$      |
|                | $\alpha_{3}$                    | $-0.948(0.6045)$  | $\alpha_{\tau}$      | 0.0801(0.0510)    |
| <b>Effects</b> |                                 | $t = -1.5683$     |                      | $t = 1.5715$      |
|                | $\alpha_{\scriptscriptstyle 4}$ | $-0.1774(0.815)$  | $\alpha_{\rm s}$     | 0.0162(0.0687)    |
|                |                                 | $t = -0.2177$     |                      | $t = 0.2352$      |
|                | $\mu_{\rm int}$                 | 24.3325 (1.5574)  | $\mu_{slp}$          | $-1.4464(0.1313)$ |
|                |                                 | $t = 15.6235$     |                      | $t = -11.0162$    |

Note: Standard errors are given in parentheses, *t* represents t-value. The Chi-square test of model fit is  $\chi^2(37)$  = 793.6933 (p<0.0001); RMSEA=0.2166. GFI=0.7827.

|                       | $\alpha_{1}$          | $-12.214(1.006)$  | $\alpha_{\varsigma}$              | 0.7694(0.0848)   |
|-----------------------|-----------------------|-------------------|-----------------------------------|------------------|
| Fixed                 |                       | $T = -12.1418$    |                                   | $T = 9.0717$     |
|                       | $\alpha$ ,            | $-4.1860(1.6540)$ | $\alpha_{\epsilon}$               | 0.3936(0.1394)   |
| Effects               |                       | $t = -2.5309$     |                                   | $T = 2.8226$     |
|                       | $\mu_{\text{int}}$    | 22.1817 (0.7359)  | $\mu_{\scriptscriptstyle slp}$    | $-1.2641(0.062)$ |
|                       |                       | $T = -12.1418$    |                                   | $t = -12.1418$   |
| <b>Random Effects</b> | $\sigma_{\text{int}}$ | 82.7743           | $\sigma_{\scriptscriptstyle slp}$ | 0.24355          |
|                       |                       |                   |                                   |                  |

Table 11. Latent growth curve model (5.6) for HRWK

Note: Standard errors are given in parentheses, *t* represents t-value. The Chi-square test of model fit is  $\chi^2$ (29) = 771.5817 (p<0.0001); RMSEA=0.2423. GFI=0.7532.

# **5.3 COMPARISIONS**

#### **5.3.1 Random Coefficient Model and LGC Model**

From Table 9 and Table 11, one can see that parameter estimates of the LGC model (5.6) and random coefficient model (5.3) are not the same. The major difference is that GRADE and its interaction with time are significant factors in the random coefficient model (5.3), while GRADE has no significant effects on the slope and intercept in the LGC model (5.6).

Except the factor GRADE, fixed effects of these two models are actually quite similar. At least these two models share the same objectives and have similar model representations. Therefore, they can lead to many similar conclusions. Both models show that there are physical activity declining from childhood to adolescent. The initial LHRWK values at Year 1990 and the initial decline rate are quite close. The factors SEX and RACE play the significant roles in both models. Specially, SEX in these two models has significantly negative effects on the intercept, leading to the conclusion that Male participate more physical activity than the Female (since the

initial LHRWK value of Male is larger than that of Female). SEX in these two models has significantly positive effects on the growth rate, indicating that the Male has larger physical activity decline rate than the Female. Similarly, both these two models disclose that the White attends more physical activity at Year 1990 (highest initial values of LHRWK) than other races, and have the largest physical decline rate (smallest negative slope values).

The fitness value GFI in Table 11 is only 0.7532, less than the standard value 0.90. It discloses the LGC model (5.6) is not a good fitting model to characterize observation HRWK. As explained in Section 2.2, random coefficient model does not assume time-structure data and has the advantage to handle missing data. Therefore, random coefficient model (5.3) can better disclose the characteristics of physical activity change.

#### **5.3.2 Random Coefficient Model Analysis for First Four Years Data**

For the non-uniform acquired PittPAS data, random coefficient model can better disclose the decline trend of physical activity from adolescence to adulthood than LGC model. Here, we further compare the physical activity decline trend characterized by (5.3) with the decline trend happened in the first four years. Fitting random coefficient model (4.3) into the first four years data in Chapter 4, we can find factors  $a_{SES}$ ,  $a_{SES,T}$ ,  $a_{GRADE,T}$ , and  $a_{RACE,T}$  in (4.3) are all nonsignificant factors (*p>0.05*) as given in Appendix D. Removing these non-significant factors, we can then rewrite (4.3) as

$$
Y_{it} = u_{int} + e_{int,i} + u_{slp} Time_{it} + e_{slp,i} Time_{it} + a_{SEX} X_{SEX,i} + a_{RACE} X_{RACE,i} + a_{GRADE} X_{GRADE,i}
$$
  
+ 
$$
a_{SEX,T} X_{SEX,i} Time_{it} + \varepsilon_{it}
$$
 (5.7)

The model parameter estimates of (5.7) are listed in Table 12. The complete fit statistic is also included in Appendix G.

Comparing Table 9 and Table 12, we can see the initial HRWK values in (5.3) and (5.7) are quite close to each other. This should be true because  $\mu_{int}$  in both models represent the mean HRWK values measured in Year 1990. Moreover, the decline rate of (5.3) and (5.7) is also quite close. Both models show that SEX has very distinct effects on the initial HRWK values and the decline trend of HRWK in both long periods and short periods. RACE and GRADE has strong effects on the initial HRWK values (i.e., physical activity in Year 1990), while has little effects on the decline of HRWK in the short time period as given in Table 12. Their effects reflect on the physical activity trend only when the long period data are evaluated (as presented in Table 9). For both models, SES is not significant, which means SES has little effects on the initial HRWK values and the change of HRWK in all interview periods.

| Parameter               | Estimate           | Parameter                           | Estimate          |  |  |  |
|-------------------------|--------------------|-------------------------------------|-------------------|--|--|--|
| Fixed effects           |                    |                                     |                   |  |  |  |
| $a_{SEX}$               | $-14.4020(0.9472)$ | $a_{RACE}$                          | $-2.0282(0.9960)$ |  |  |  |
| $a_{\textit{GRADE}}$    | $-1.5009(0.4533)$  | $a_{SEX, T}$                        | 1.8739 (0.3794)   |  |  |  |
| $\mu_{\text{int}}$      | 28.6556 (1.1482)   | $\mu_{slp}$                         | $-3.5166(0.2611)$ |  |  |  |
| Random effects          |                    |                                     |                   |  |  |  |
| $\sigma_{\text{int}}^2$ | $-506E-23(0.0026)$ | $\sigma^2_{\scriptscriptstyle slp}$ | 3.35E-20 (0.0026) |  |  |  |
| $slp$ . int             | 0                  | $\sigma_{\varepsilon}^2$            | 128.49            |  |  |  |

Table 12. The parameter estimates of random coefficient model (5.7)

Note: Standard errors are given in parentheses. -2\*Res Log Likelihood=22855.4, AIC=22865.4.

#### **6.0 CONCLUSIONS**

Random coefficient model and latent growth model are both popular and useful tools to study longitudinal data. These two models are highly similar. In this thesis, similarities and differences between random coefficient model and latent growth curve regarding growth curve analysis are investigated and illustrated. Both models share the same objectives and have similar model specifications. They have almost the same model estimation results and performance for regular measured ideal data (for example, no missing data). However, they are in essence different methods. As a multivariate approach, the LGC model treats the repeated measurements as different variables thus it has more flexibilities than random coefficient model, which is a univariate method. Such flexibility mainly reflects in the following aspects: (1) estimating the time factors to investigate nonlinear growth curves, and (2) incorporating the growth curve model in a larger and more flexible structural model. The major drawback of LGC model is that the model requires the number of measurement occasions and spacing to be the same for all subjects. As the univariate approach, random coefficient model has no such time-structured data requirements. It allows each subject in the data set can be assessed at a different number of measurement occasions with randomly assigned temporal spacing. For example, random coefficient model allows the explanatory variable 'time' to take on different values for each individual. Therefore, random coefficient model is more suitable to analyze the data with a large amount of missing observations and non-uniform observation time.

To illustrate the above similarities and differences between LGC model and random coefficient model, we apply both models to study the natural history of participation in leisure time in physical activity from adolescence to young adulthood. Firstly, we use LGC and random coefficient models to characterize physical activity time spent-per-week (HRWK) at the first four interview years. Using exactly the same complete data, both models yield almost the same model representations, which show that these two models ideally have identical performance. As described in Chapter 2, the normality of HRWK can be improved by applying *log* operator to HRWK. However, direct applying *log* operator makes zero-value HRWK data to be missing. Thus, we evaluate three random coefficient models for HRWK, LHRWK, and rHRWK, separately. Our sensitive analysis shows that the two models for HRWK and LHRWK disclose the similar characteristics of physical activity decline. Therefore, random coefficient model for HRWK is finally used to analyze the change of HRWK. Considering there is a large percentage missing data (71.8%) in the LGC analysis and irregular time intervals, we show that random coefficient model is more appropriate to study PittPAS data than LGC model. Our random coefficient model analysis of HRWK leads to the following conclusions:

1. The leisure time in physical activity declines from adolescence to young adulthood.

2. SES factor is not a significant factor on the decline of physical activity.

3. SEX plays the most significant roles in the decline of physical activity. The Male has larger decline rate than the Female students.

4. White students spent more time in activity per week. But they also have the largest decline rate.

5. The lower grade students spent more time in physical activity per week in Year 1990, and they also have the largest decline rate than other grade students.

50

There are still some aspects to further improve our analysis results. First, we assume the growth curve of HRWK has the linear growth pattern. Actually, the non-linear pattern property of HRWK has been demonstrated in Figure 8. Quadratic polynomial or other non-linear patterns could be used to further improve the goodness of modeling fitting. Secondly, PROC MIXED and CALIS procedures assume that random variables have an approximately multivariate normal distribution. Therefore, non-normality especially high kurtosis would result in poor estimates and incorrect standard errors, even in large samples. PROC MIXED is stricter on the normal distribution assumption. HRWK in our models is not approximately normally distributed. Therefore, we should further improve our data quality for better estimates. Thirdly, but not the least, the analysis could be more accurate if we could combine some features of random coefficient model and LGC model by using more advanced software package such as Mplus (Muthen B, 2000).

# **APPENDIX A DATA SET DESCRIPTION**

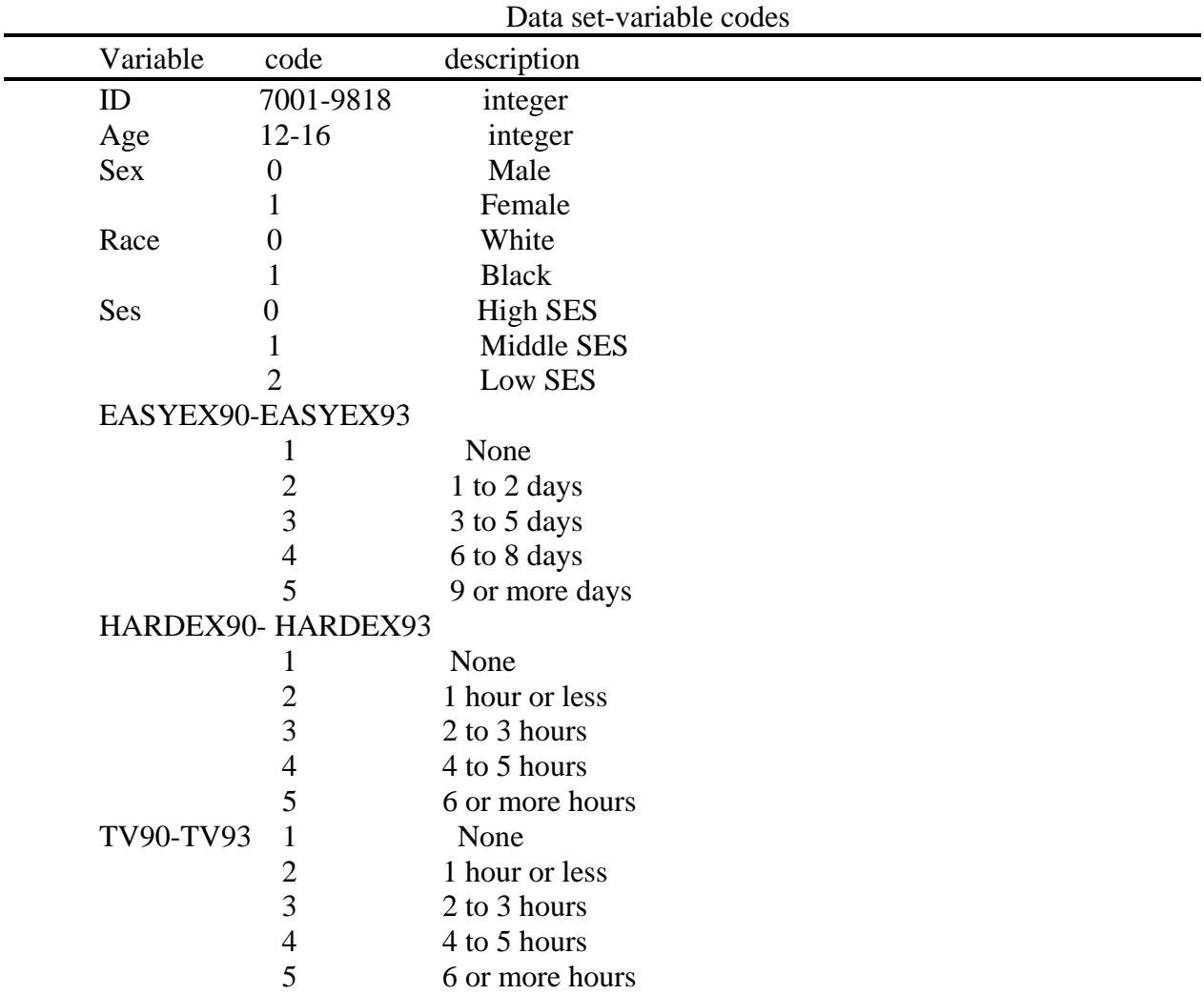

# **APPENDIX B COMMON SAS CODE**

```
title1 "PACS Project" ; 
libname pac "c:\pittsburgh\pacs";
filename dfile "d:\pittsburgh\pacs\baseline_demographics.xls";
run ; 
/* data prepration*/
title1 "PACS Project"; 
PROC IMPORT OUT= WORK.Demo2
             DATAFILE= dfile 
            DBMS=EXCEL REPLACE ; 
run ; 
proc sort data=pac.demo; 
by id; 
run; 
proc sort data=pac.totalhours; 
by id;
run; 
proc sort data=demo2; 
by id; 
run; 
data pac.newdemo; 
merge pac.demo demo2; 
by id;
run; 
data round1; 
set pac.round1;
keep id date1; 
run; 
proc sort data=round1; 
by id; 
run; 
data round2;
```

```
set pac.round2; 
keep id date2; 
run; 
proc sort data=round2; 
by id; 
run; 
proc format ; 
       value hsex 
               1 = "Female"
              0 = "Male" ; 
      value hrace 
              0 = "White" 1 = "Black"
\mathcal{L}^{\text{max}} value hses 
              0 = "High SES"
               1 = "Middle SES"
               2 = "Low SES"
\mathcal{L}^{\text{max}}run; 
/* add label to the data */
data pac.all; 
merge pac.newdemo pac.totalhours round1 round2;
by id; 
length grade 4; 
*grade=suaiybstr(id,9,1);
if race>=3 then race=.; 
time1=0; 
time2=1; 
time3=2; 
time4=3; 
time5=year(date1)-1990; 
time6=year(date2)-1990; 
if sex=1 then sex=0; 
if sex=2 then sex=1; 
if race=1 then race=0; 
if race=2 then race=1; 
if ses=1 then ses=0; 
if ses=2 then ses=1; 
if ses=3 then ses=2; 
format sex hsex.; 
format race hrace.;
format ses hses.;
run; 
data pac.hrwk; 
set pac.all; 
keep id race sex ses grade hrwk90 hrwk91 hrwk92 hrwk93 hrwkr1 hrwkr2 
  time1 time2 time3 time4 time5 time6;
```
**run**;

```
data pac.loghrwk ; 
set pac.hrwk ; 
logHRWK90=log(HRWK90); 
logHRWK91=log(HRWK91); 
logHRWK92=log(HRWK92); 
logHRWK93=log(HRWK93); 
logHRWKR1=log(HRWKR1); 
logHRWKR2=log(HRWKR2); 
label logHRWK90='LHRWK90'; 
label logHRWK91='LHRWK91'; 
label logHRWK92='LHRWK92'; 
label logHRWK93='LHRWK93'; 
label logHRWKR1='LHRWKR1'; 
label logHRWKR2='LHRWKR2'; 
run; 
data pac.ologhrwk ; 
set pac.hrwk ; 
logHRWK90=log(HRWK90+0.0005); 
logHRWK91=log(HRWK91+0.0005); 
logHRWK92=log(HRWK92+0.0005); 
logHRWK93=log(HRWK93+0.0005); 
logHRWKR1=log(HRWKR1+0.0005); 
logHRWKR2=log(HRWKR2+0.0005); 
label logHRWK90='LHRWK90'; 
label logHRWK91='LHRWK91'; 
label logHRWK92='LHRWK92'; 
label logHRWK93='LHRWK93'; 
label logHRWKR1='LHRWKR1'; 
label logHRWKR2='LHRWKR2'; 
 run; 
/********For 6 years data************************/ 
/******************* HRWK data************/
data pac.mixed ; 
set pac.hrwk ; 
array lognnh(*) HRWK90 HRWK91 HRWK92 HRWK93 HRWKR1 HRWKR2;
array new(*) time1 time2 time3 time4 time5 time6;
    do i=1 to dim(lognnh) ; 
    a = i;total_hrs = lognnh(i) ;
                time =new(i); output ; 
    end ; 
label total hrs = 'Total hr/wk' ;
label time = 'Interview time' ;
keep id time total_hrs 
     sex race ses grade time ;
run ;
```

```
data pac.mixed; 
set pac.mixed; 
 tsex=time*sex; 
tses=time*ses; 
trace=time*race; 
tgrade=time*grade; 
run; 
/****************LHRWK without 0 data******************/
data pac.logmixed ; 
set pac.loghrwk ;
array lognnh(*) logHRWK90 logHRWK91 logHRWK92 logHRWK93 
logHRWKR1 logHRWKR2 ; 
array new(*) time1 time2 time3 time4 time5 time6;
   do i=1 to dim(lognnh) ; 
    a = i;log\_total\_hrs = lognnh(i) ;
                time =new(i); 
    output ; 
   end ; 
label log_total_hrs = 'Log of Total hr/wk' ; 
label time = 'Interview time' ;
keep id time log_total_hrs 
    sex race ses grade time;
run ; 
data pac.logmixed ; 
set pac.logmixed ;
tsex=time*sex; 
tses=time*ses; 
trace=time*race; 
tgrade=time*grade; 
run; 
/***************************rLOGHRWK with 0 *********************/
data pac.ologmixed ; 
set pac.ologhrwk ; 
array lognnh(*) logHRWK90 logHRWK91 logHRWK92 logHRWK93 
logHRWKR1 logHRWKR2 ; 
array new(*) time1 time2 time3 time4 time5 time6;
   do i=1 to dim(lognnh) ; 
    a = i;log\_total\_hrs = lognnh(i) ;
                time =new(i); 
    output ; 
   end ; 
label log\_total_hrs = 'Log of Total hr/wk' ;
label time = 'Interview time' ;
```

```
keep id time log_total_hrs 
     sex race ses grade time;
run ; 
data pac.ologmixed ; 
set pac.ologmixed; 
tsex=time*sex; 
tses=time*ses; 
trace=time*race; 
tgrade=time*grade;
run; 
data pac.try_LGC1(rename=(HRWK90=y1 HRWK91=y2 HRWK92=y3 HRWK93=y4 hrwkr1=y5 
hrwkr2=y6)); 
set pac.hrwk; 
keep id sex RACE ses grade HRWK90 HRWK91 HRWK92 HRWK93 hrwkr1 hrwkr2 ; 
run; 
/***************For 4 years data ********************/
/************************************No missing */
data pac.nomiss_hrwk; 
set pac.hrwk; 
if sex=. or ses=. or race=. or grade=. or hrwk90=. or hrwk91=. or hrwk92=. or 
hrwk93=. then delete ; 
run; 
/* PROC MIXED*/
/* Restructuring the data for MIXED procedures */
data pac.nomiss_try_mixed ; 
set pac.nomiss_hrwk ; 
array lognnh(*) HRWK90 HRWK91 HRWK92 HRWK93 ;
array new(*) time1 time2 time3 time4 ;
   do i=1 to dim(lognnh) ; 
    a = i;total hrs = lognnh(i) ;
                 time =new(i); 
    output ; 
end ;<br>label total_hrs
                     = ' Total hr/wk' ;
label time = 'Interview time' ;
keep id time total_hrs 
     sex race ses grade time ;
run ; 
data pac.nomiss_try_mixed; 
set pac.nomiss_try_mixed;
tsex=time*sex; 
tses=time*ses; 
trace=time*race; 
tgrade=time*grade;
run; 
/*****************Graph**********************************/
```

```
/********************4 year HRWK**********************/
proc univariate data=pac.hrwk noprint ; 
var HRWK90 HRWK91 HRWK92 HRWK93 ; 
output out=make_race mean=mean1990 mean1991 mean1992 mean1993 ; 
run; 
proc transpose data=make_race out=make2(rename=(col1=mean_HRWK)); 
run; 
proc gplot data=make2; 
symbol6 value=dot h=1 interpol=spline color=red; 
axis1 label=('Total mean hour/week of' justify=right 'activities'); 
plot mean_HRWK*_NAME_/vaxis=axis1; 
run; 
/***********6 year HRWK****************************/
proc univariate data=pac.hrwk noprint ; 
var HRWK90 HRWK91 HRWK92 HRWK93 HRWKR1 HRWKR2 ; 
output out=make_race mean=mean1990 mean1991 mean1992 mean1993 meanR1 meanR2;
run; 
proc transpose data=make_race out=make2(rename=(col1=mean_HRWK)); 
run; 
data make2; 
set make2; 
if _NAME_="mean1990" THEN time=1; 
if _NAME_="mean1991" THEN time=2; 
if _NAME_="mean1992" THEN time=3; 
if _NAME_="mean1993" THEN time=4; 
if _NAME_="meanR1" THEN time=11; 
if _NAME_="meanR2" THEN time=13; 
run; 
proc gplot data=make2; 
symbol6 value=dot h=1 interpol=spline color=red; 
axis1 label=('Total mean hour/week of' justify=right 'activities'); 
title"Six years data"; 
plot mean_HRWK*time/vaxis=axis1; 
run; 
/***********6 year logHRWK****************************/
proc univariate data=pac.loghrwk noprint ; 
var logHRWK90 logHRWK91 logHRWK92 logHRWK93 logHRWKR1 logHRWKR2 ; 
output out=make_race mean=mean1990 mean1991 mean1992 mean1993 meanR1 meanR2;
run; 
proc transpose data=make_race out=make2(rename=(col1=mean_HRWK)); 
run; 
data make2; 
set make2; 
if _NAME_="mean1990" THEN time=1; 
if _NAME_="mean1991" THEN time=2;
```

```
if _NAME_="mean1992" THEN time=3; 
if _NAME_="mean1993" THEN time=4; 
if _NAME_="meanR1" THEN time=11; 
if _NAME_="meanR2" THEN time=13; 
run; 
proc gplot data=make2; 
symbol6 value=dot h=1 interpol=spline color=red; 
axis1 label=('Total mean hour/week of' justify=right 'activities'); 
title"Six years data logHRWK"; 
plot mean HRWK*time/vaxis=axis1;
run; 
/***********6 year rlogHRWK****************************/
proc univariate data=pac.ologhrwk noprint ; 
var logHRWK90 logHRWK91 logHRWK92 logHRWK93 logHRWKR1 logHRWKR2 ; 
output out=make_race mean=mean1990 mean1991 mean1992 mean1993 meanR1 meanR2;
run; 
proc transpose data=make_race out=make2(rename=(col1=mean_HRWK)); 
run; 
data make2; 
set make2; 
if _NAME_="mean1990" THEN time=1; 
if _NAME_="mean1991" THEN time=2; 
if _NAME_="mean1992" THEN time=3; 
if _NAME_="mean1993" THEN time=4; 
if _NAME_="meanR1" THEN time=11; 
if _NAME_="meanR2" THEN time=13; 
run; 
proc gplot data=make2; 
symbol6 value=dot h=1 interpol=spline color=red; 
axis1 label=('Total mean hour/week of' justify=right 'activities');
title"Six years data rlogHRWK"; 
plot mean HRWK*time/vaxis=axis1;
run; 
/*****************HRWK distr**************/
proc univariate data=pac.hrwk noprint; 
     var HRWK90 ; 
        histogram/ normal(noprint) intertile=6 cfill=cyan vscale=count 
                 vaxislabel='frequency '; 
      title 'Distribution of hours in activity per week'; 
run; 
proc univariate data=pac.hrwk noprint; 
     var HRWK91 ; 
        histogram/ normal(noprint) intertile=6 cfill=cyan vscale=count 
                 vaxislabel='frequency '; 
      title 'Distribution of hours in activity per week'; 
run; 
proc univariate data=pac.hrwk noprint; 
     var HRWK92 ; 
        histogram/ normal(noprint) intertile=6 cfill=cyan vscale=count 
                 vaxislabel='frequency '; 
       title 'Distribution of hours in activity per week';
```

```
 59
```

```
run; 
proc univariate data=pac.hrwk noprint; 
     var HRWK93 ; 
        histogram/ normal(noprint) intertile=6 cfill=cyan vscale=count 
                  vaxislabel='frequency '; 
       title 'Distribution of hours in activity per week'; 
run; 
proc univariate data=pac.hrwk noprint; 
     var HRWKr1 ; 
        histogram/ normal(noprint) intertile=6 cfill=cyan vscale=count 
                 vaxislabel='frequency '; 
       title 'Distribution of hours in activity per week'; 
run; 
proc univariate data=pac.hrwk noprint; 
     var HRWKr2 ; 
        histogram/ normal(noprint) intertile=6 cfill=cyan vscale=count 
                  vaxislabel='frequency '; 
       title 'Distribution of hours in activity per week'; 
run; 
/*******loghrwk distr****************/
proc univariate data=pac.loghrwk noprint; 
     var logHRWK90 ; 
        histogram/ normal(noprint) intertile=6 cfill=cyan vscale=count 
                 vaxislabel='frequency '; 
       title 'Distribution of hours in activity per week'; 
run;
proc univariate data=pac.loghrwk noprint; 
     var logHRWK91 ; 
        histogram/ normal(noprint) intertile=6 cfill=cyan vscale=count 
                 vaxislabel='frequency '; 
       title 'Distribution of hours in activity per week'; 
run;
proc univariate data=pac.loghrwk noprint; 
     var logHRWK92 ; 
        histogram/ normal(noprint) intertile=6 cfill=cyan vscale=count 
                 vaxislabel='frequency '; 
       title 'Distribution of hours in activity per week'; 
run;
proc univariate data=pac.loghrwk noprint; 
     var logHRWK93 ; 
        histogram/ normal(noprint) intertile=6 cfill=cyan vscale=count 
                 vaxislabel='frequency '; 
       title 'Distribution of hours in activity per week'; 
run;
proc univariate data=pac.loghrwk noprint; 
     var logHRWKr1 ; 
        histogram/ normal(noprint) intertile=6 cfill=cyan vscale=count 
                 vaxislabel='frequency '; 
       title 'Distribution of hours in activity per week'; 
run; 
proc univariate data=pac.loghrwk noprint; 
     var logHRWKr2 ;
```

```
 histogram/ normal(noprint) intertile=6 cfill=cyan vscale=count 
                 vaxislabel='frequency '; 
       title 'Distribution of hours in activity per week'; 
run; 
/**************rloghrwk distribution*************************/
proc univariate data=pac.ologhrwk noprint; 
     var logHRWK90 ; 
        histogram/ normal(noprint) intertile=6 cfill=cyan vscale=count 
                 vaxislabel='frequency '; 
       title 'Distribution of hours in activity per week'; 
run; 
proc univariate data=pac.ologhrwk noprint; 
     var logHRWK91 ; 
        histogram/ normal(noprint) intertile=6 cfill=cyan vscale=count 
                 vaxislabel='frequency '; 
       title 'Distribution of hours in activity per week'; 
run; 
proc univariate data=pac.ologhrwk noprint; 
     var logHRWK92 ; 
        histogram/ normal(noprint) intertile=6 cfill=cyan vscale=count 
                 vaxislabel='frequency '; 
       title 'Distribution of hours in activity per week'; 
run; 
proc univariate data=pac.ologhrwk noprint; 
     var logHRWK93 ; 
        histogram/ normal(noprint) intertile=6 cfill=cyan vscale=count 
                 vaxislabel='frequency '; 
       title 'Distribution of hours in activity per week'; 
run; 
proc univariate data=pac.ologhrwk noprint; 
     var logHRWKr1 ; 
        histogram/ normal(noprint) intertile=6 cfill=cyan vscale=count 
                 vaxislabel='frequency '; 
       title 'Distribution of hours in activity per week'; 
run; 
proc univariate data=pac.ologhrwk noprint; 
     var logHRWKr2 ; 
        histogram/ normal(noprint) intertile=6 cfill=cyan vscale=count 
                 vaxislabel='frequency '; 
       title 'Distribution of hours in activity per week'; 
run;
```
# **APPENDIX C SAS CODE FOR CHAPTER 4**

# **C.1 PROC CALIS CODE FOR LGC MODEL (4.2)**

```
proc calis data= pac.nomiss_try_lgc1 ucov aug ; 
lineqs
y1 = F1 + 0F2 + E0,y2 = F1 + 1F2 + E1,
y3 = F1 + 2F2 + E2,
y4 = F1 + 3F2 + E3,
F1 = al1 intercept + gamma1 sex +gamma2 RACE + gamma3 ses +gamma4 grade + d1,
F2 = a12 intercept + gamma5 sex + gamma6 race+ gamma7 ses+gamma8 grade + d2;
std
 E0-E3= error0 error0 error0 error0 , 
 D1-D2=int slp; 
 cov d1-d2=cor1; 
run;
```
# **C.2 PROC MIXED CODE FOR RANDOM COEFFICIENT MODEL (4.3)**

#### **PROC MIXED DATA=PAC.NOMISS\_TRY\_MIXED METHOD=REML;**

```
model total_hrs= sex race grade ses time tses tsex trace tgrade /s 
ddfm=satterth; 
random int time/ type=un s G; 
repeated /type=cs subject=id ; 
run;
```
## **APPENDIX D ANALYSIS RESULTS OF CHAPTER 4**

## **D.1 ANALYSIS RESULTS OF LGC MODEL (4.2)**

The CALIS Procedure

Covariance Structure Analysis: Maximum Likelihood Estimation

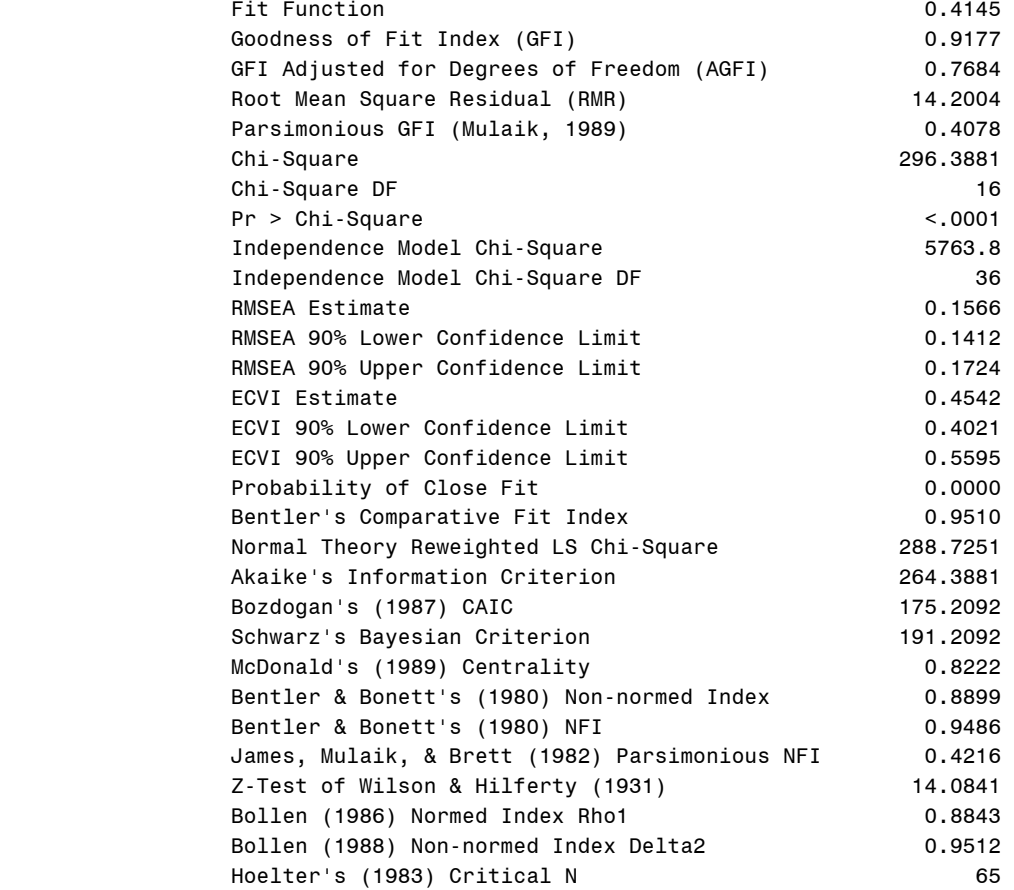

### The CALIS Procedure Covariance Structure Analysis: Maximum Likelihood Estimation

### Latent Variable Equations with Estimates

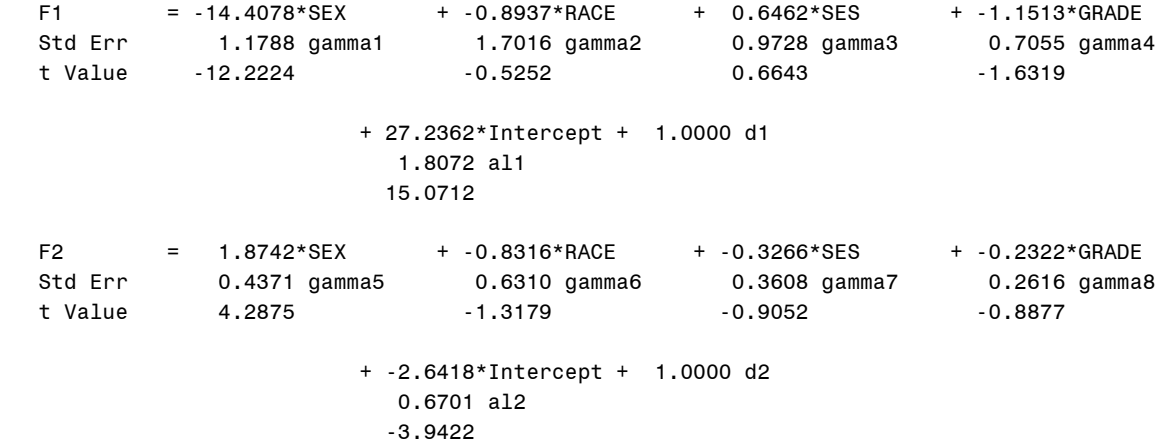

### Variances of Exogenous Variables

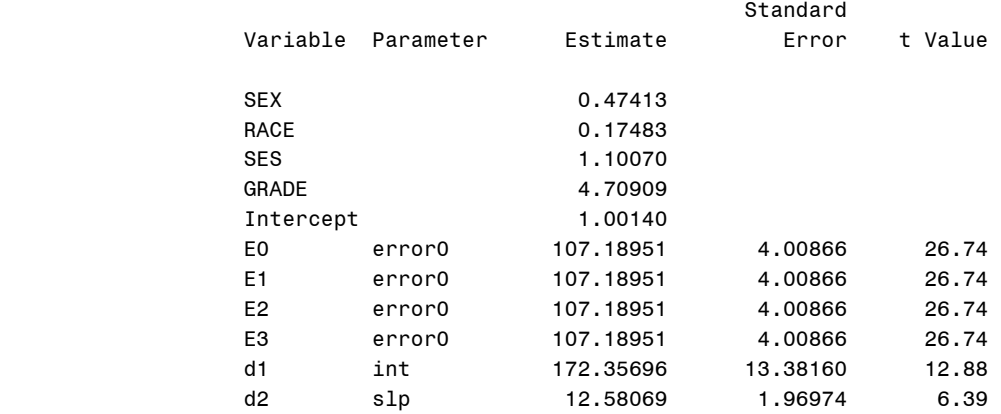

## **D.2 ANALYSIS RESULTS OF RANDOM COEFFICIENT MODEL (4.3)**

#### Estimated G Matrix

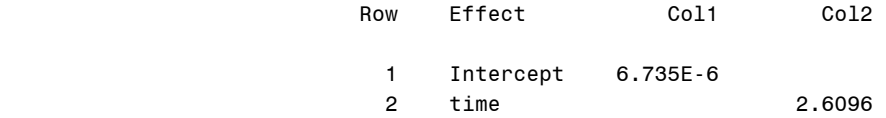

The Mixed Procedure

#### Covariance Parameter Estimates

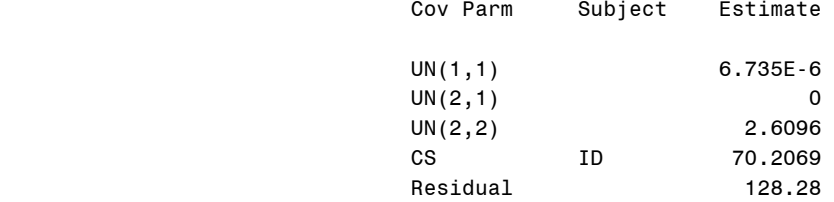

### Fit Statistics

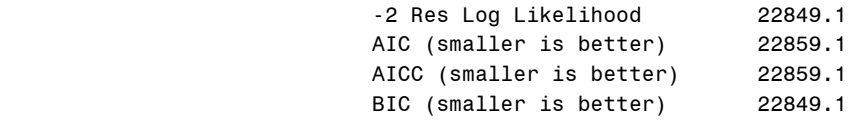

### Null Model Likelihood Ratio Test

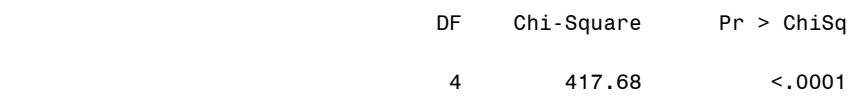

#### Solution for Fixed Effects

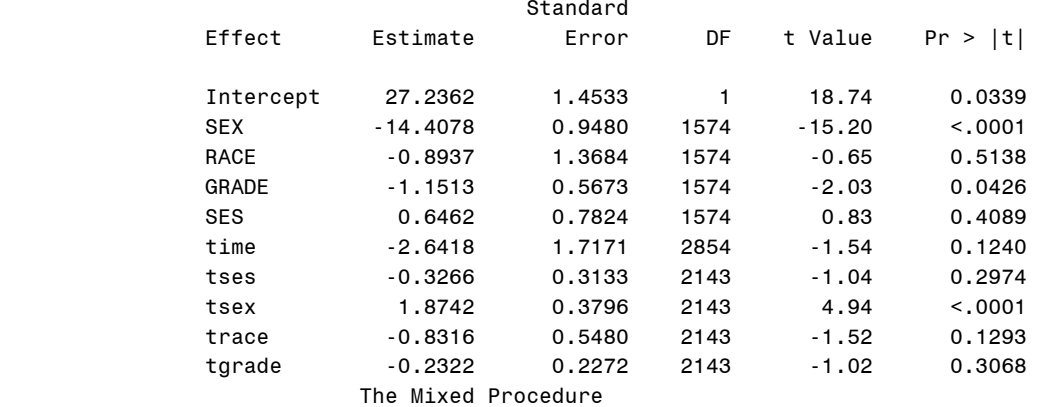

Solution for Random Effects

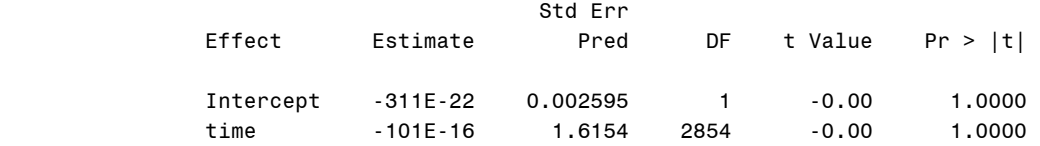

### Type 3 Tests of Fixed Effects

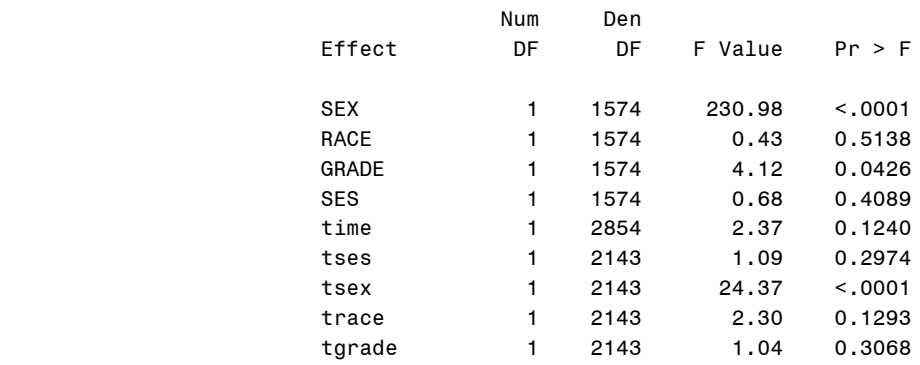

### **APPENDIX E SAS CODE FOR CHAPTER 5**

### **E.1 PROC MIXED CODE FOR RANDOM COEFFICIENT MODEL (5.1)**

**proc mixed** data=pac.mixed METHOD=reML; model total hrs= sex race grade ses time tses tsex trace tgrade /s ddfm=satterth; random int time/ type=un s G; repeated /type=CS subject=id ; **run**;

**proc mixed** data=pac.logmixed METHOD=reML; model log\_total\_hrs= sex race grade ses time tses tsex trace tgrade /s ddfm=satterth; random int time/ type=un s G; repeated /type=CS subject=id ; **run**;

**proc mixed** data=pac.ologmixed METHOD=reML; model log\_total\_hrs= sex race grade ses time tses tsex trace tgrade /s ddfm=satterth; random int time/ type=un s G; repeated /type=CS subject=id ; **run**;

### **E.2 PROC MIXED CODE FOR RANDOM COEFFICIENT MODEL (5.2)**

```
proc mixed data=pac.mixed METHOD=reML; 
model total_hrs= sex race grade time tsex trace tgrade /s ddfm=satterth; 
random int time/ type=un s G; 
repeated /type=CS subject=id ; 
run;
```
### **E.3 PROC CALIS CODE FOR LATENT GROWTH MODEL (5.5)**

```
proc calis data= pac.try_lgc1 ucov aug ; 
linegs
y1 = F1 + 0F2 + E0,y2 = F1 + 1F2 + E1,
y3 = F1 + 2F2 + E2,y4 = F1 + 3F2 + E3,
y5 = F1 + 11F2 + E4,
 y6= F1 + 13F2+ E5, 
F1 = al1 intercept + gamma1 sex +gamma2 RACE + gamma3 ses +gamma4 grade + d1,
F2 = a12 intercept + gamma5 sex + gamma6 race+ gamma7 ses+gamma8 grade + d2;
 std
  E0-E5= error0 error0 error0 error0 error0 error0, 
 D1-D2=int slp; 
cov d1-d2=cor1; 
run;
```
### **E.4 PROC CALIS CODE FOR LATENT GROWTH MODEL (5.6)**

```
proc calis data= pac.try_lgc1 ucov aug ; 
 lineqs
y1 = F1 + 0F2 + E0,y2 = F1 + 1F2 + E1,
y3 = F1 + 2F2 + E2,
y4 = F1 + 3F2 + E3,
y5 = F1 + 11F2 + E4,
 y6= F1 + 13F2+ E5, 
F1 = all intercept + gamma1 sex + gamma2 RACE + dl,F2 = a12 intercept + gamma5 sex + gamma6 race+ d2;
 std
 E0-E5= error0 error0 error0 error0 error0 error0, 
 D1-D2=int slp; 
cov d1-d2=cor1; 
run;
```
### **E.5 PROC MIXED CODE FOR RANDOM COEFFICIENT MODEL (5.7)**

**proc mixed** data=pac.nomiss\_try\_mixed METHOD=ReML; model total\_hrs= sex race grade time tsex /s ddfm=satterth; random int time/ type=un s G; repeated /type=cs subject=id ; run;

### **APPENDIX F ANALYSIS RESULTS OF CHAPTER 5**

## **F.1 ANALYSIS RESULTS OF RANDOM COEFFICIENT MODEL (5.1)**

#### The Mixed Procedure

#### Estimated G Matrix

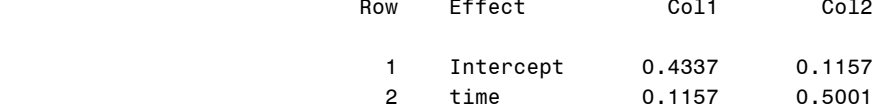

#### Covariance Parameter Estimates

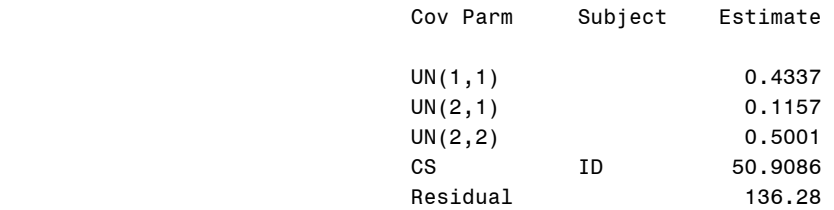

#### Fit Statistics

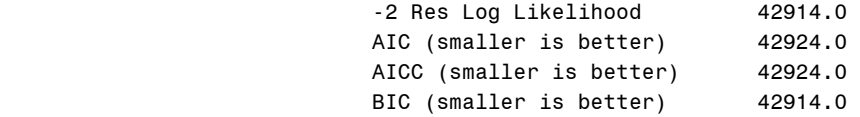

### Null Model Likelihood Ratio Test

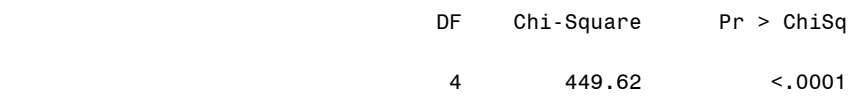

### Solution for Fixed Effects

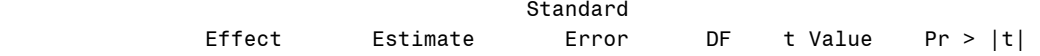

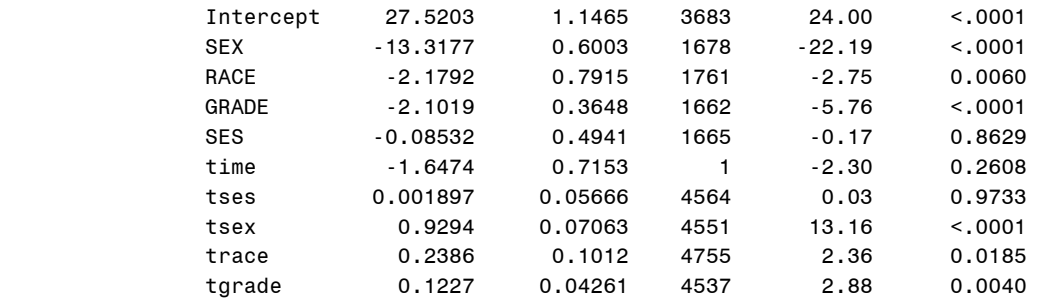

Distribution of hours in activity per week 334 16:52 Wednesday, March 21, 2007

### The Mixed Procedure

#### Solution for Random Effects

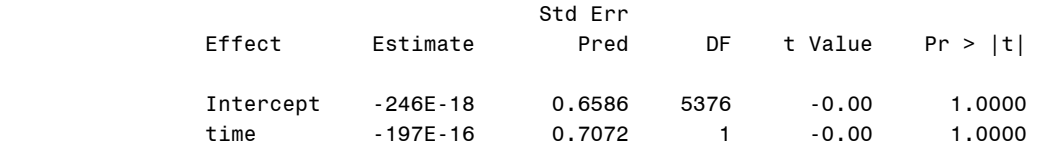

### Type 3 Tests of Fixed Effects

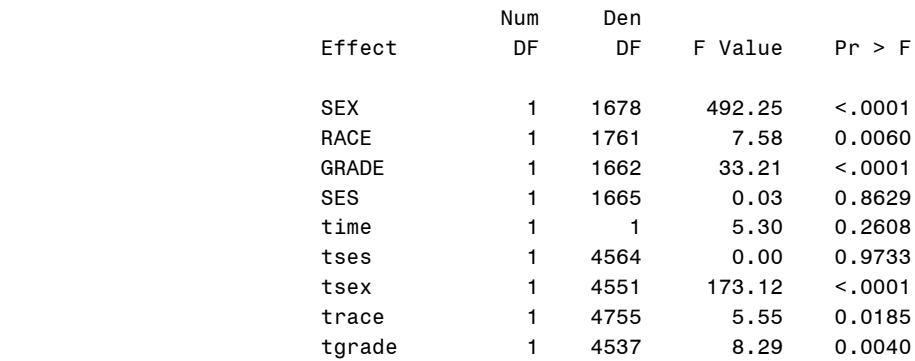

 $j=1$ 

#### Covariance Parameter Estimates

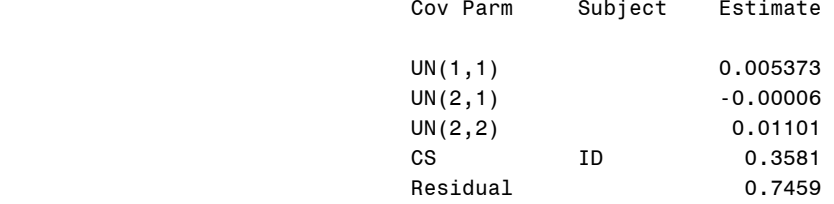

### Fit Statistics

### -2 Res Log Likelihood 14163.3

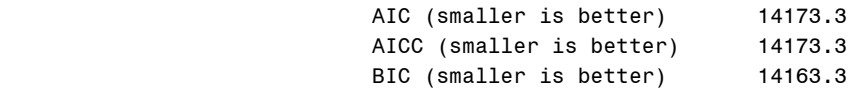

### Null Model Likelihood Ratio Test

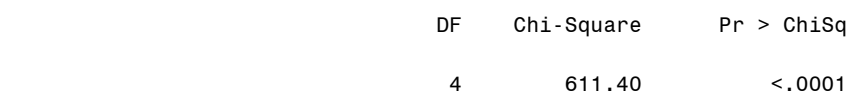

#### Solution for Fixed Effects

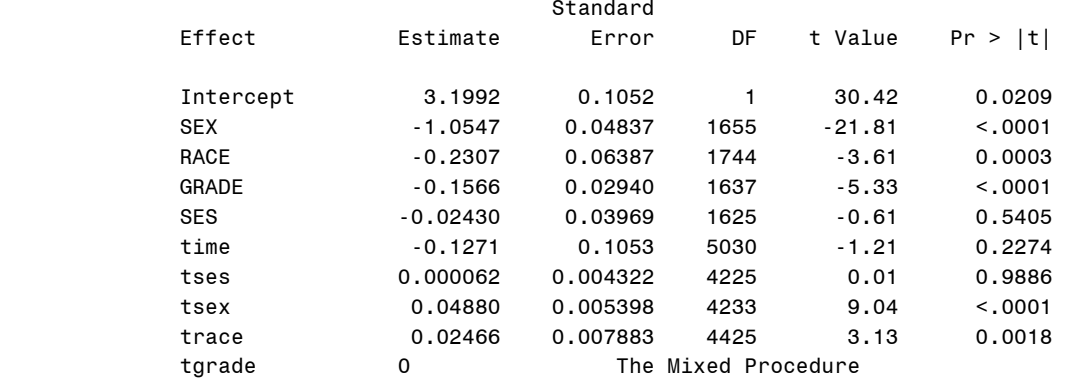

#### Solution for Random Effects

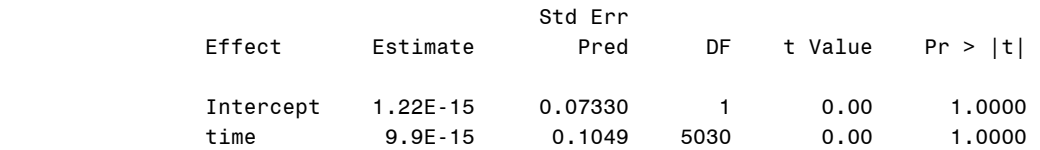

### Type 3 Tests of Fixed Effects

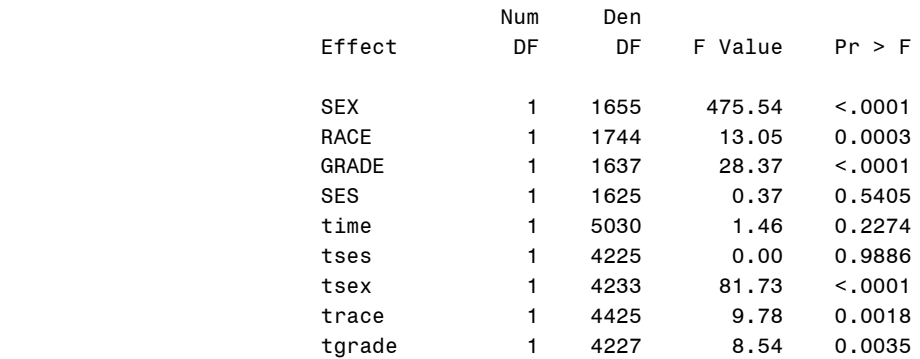

## j=2

### Covariance Parameter Estimates

### Cov Parm Subject Estimate

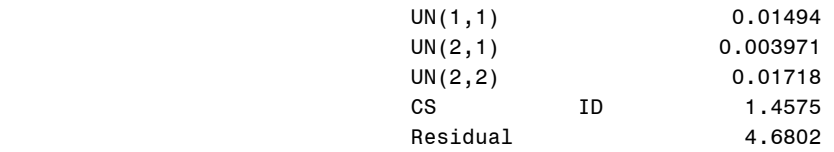

### Fit Statistics

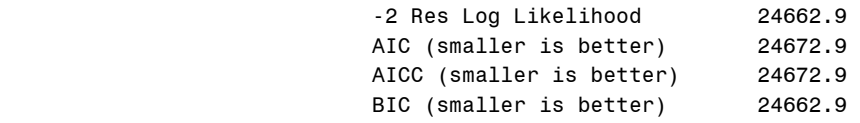

#### Null Model Likelihood Ratio Test

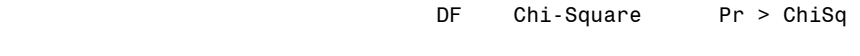

4 397.57 <.0001

### Solution for Fixed Effects

Standard

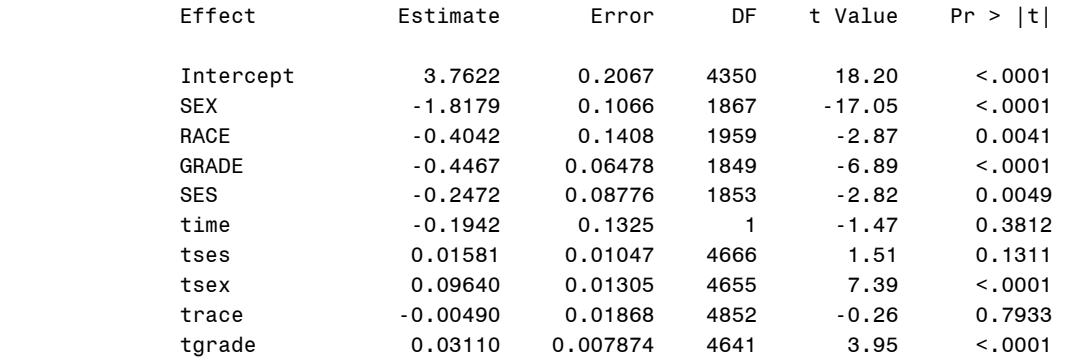

#### The Mixed Procedure

### Solution for Random Effects

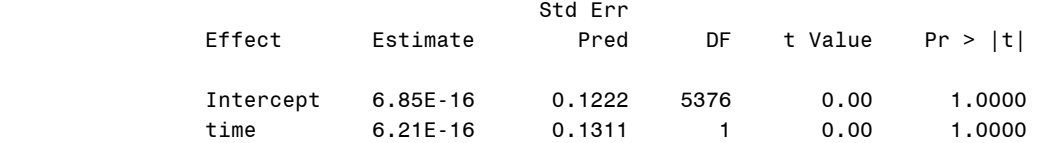

### Type 3 Tests of Fixed Effects

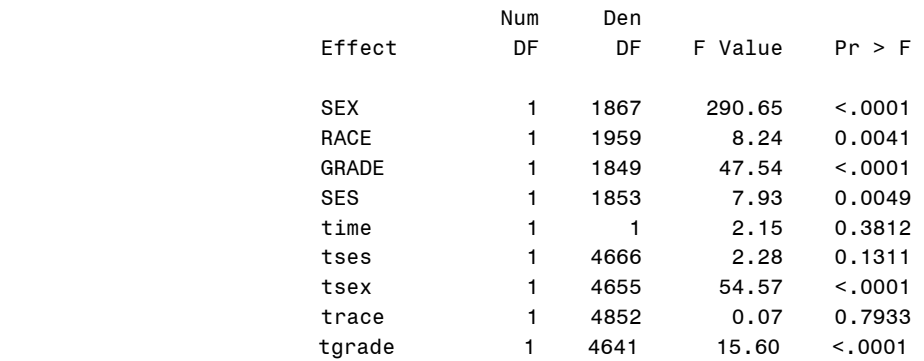

## **F.2 ANALYSIS RESULTS OF RANDOM COEFFICIENT MODEL (5.2)**

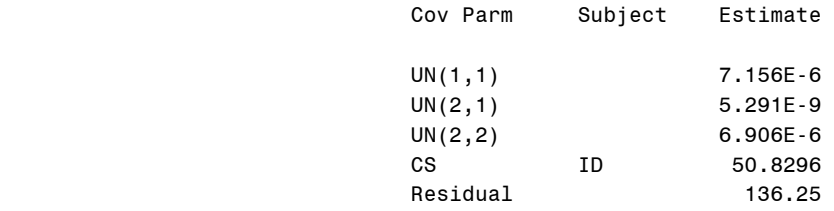

#### Fit Statistics

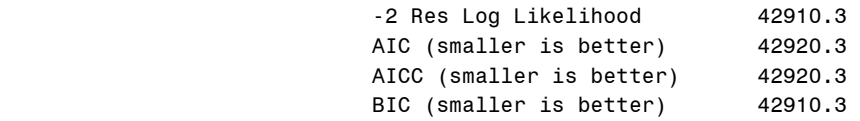

#### Null Model Likelihood Ratio Test

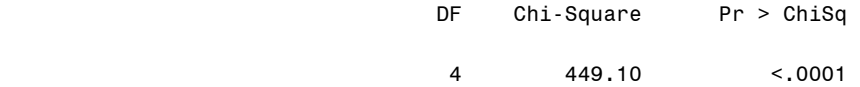

### Solution for Fixed Effects

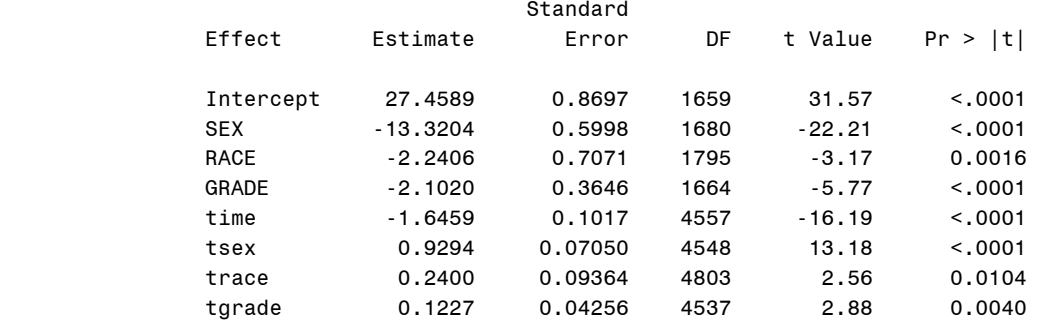

#### Distribution of hours in activity per week 343

16:52 Wednesday, March 21, 2007

#### The Mixed Procedure

### Solution for Random Effects

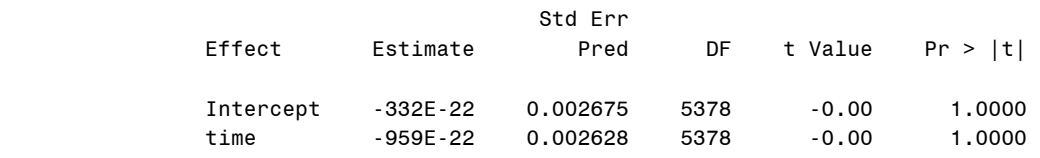

### Type 3 Tests of Fixed Effects

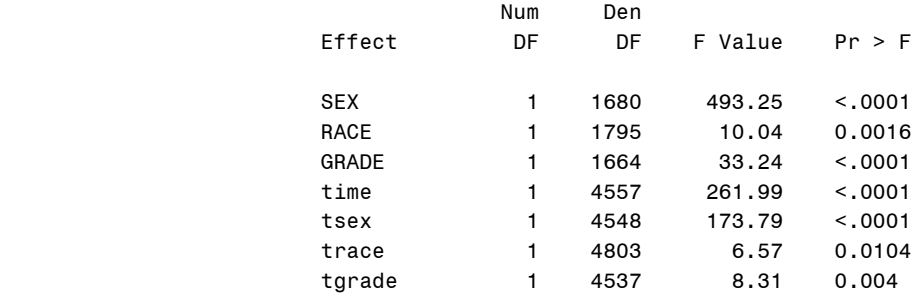

## **F.3 ANALYSIS RESULTS OF LGC MODEL (5.5)**

### The CALIS Procedure Covariance Structure Analysis: Maximum Likelihood Estimation

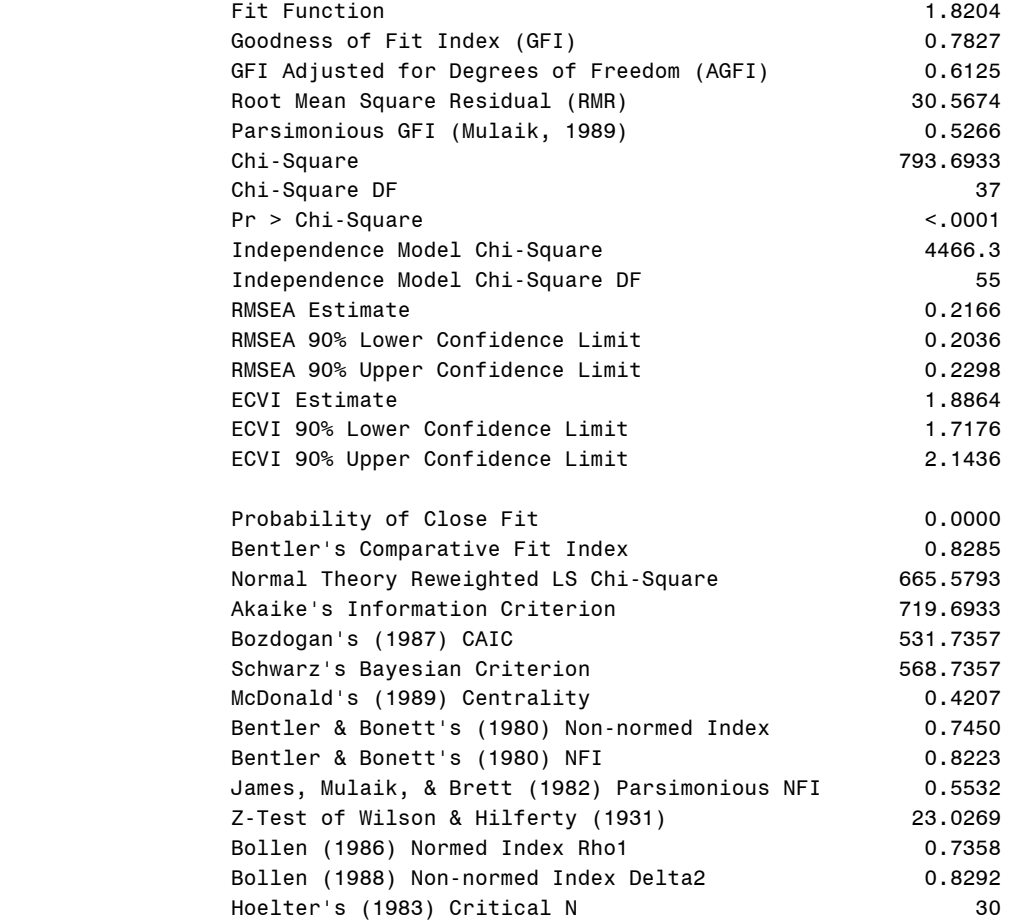

### The CALIS Procedure Covariance Structure Analysis: Maximum Likelihood Estimation

Latent Variable Equations with Estimates

 F1 = -12.3410\*SEX + -4.1359\*RACE + -0.1774\*SES + -0.9480\*GRADE Std Err 1.0081 gamma1 1.7360 gamma2 0.8150 gamma3 0.6045 gamma4 t Value -12.2415 -2.3825 -0.2177 -1.5683 + 24.3325\*Intercept + 1.0000 d1 1.5574 al1 15.6235 F2 = 0.7800\*SEX + 0.3886\*RACE + 0.0162\*SES + 0.0801\*GRADE Std Err 0.0850 gamma5 0.1464 gamma6 0.0687 gamma7 0.0510 gamma8 t Value 9.1778 2.6550 0.2352 1.5715 + -1.4464\*Intercept + 1.0000 d2 0.1313 al2 -11.0162

#### Variances of Exogenous Variables

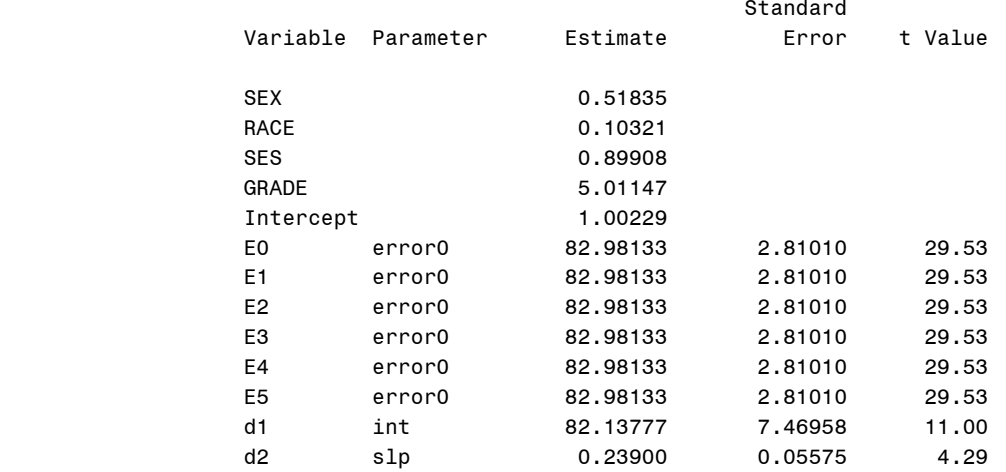

## **F.4 ANALYSIS RESULTS OF LGC MODEL (5.6)**

 The CALIS Procedure Covariance Structure Analysis: Maximum Likelihood Estimation

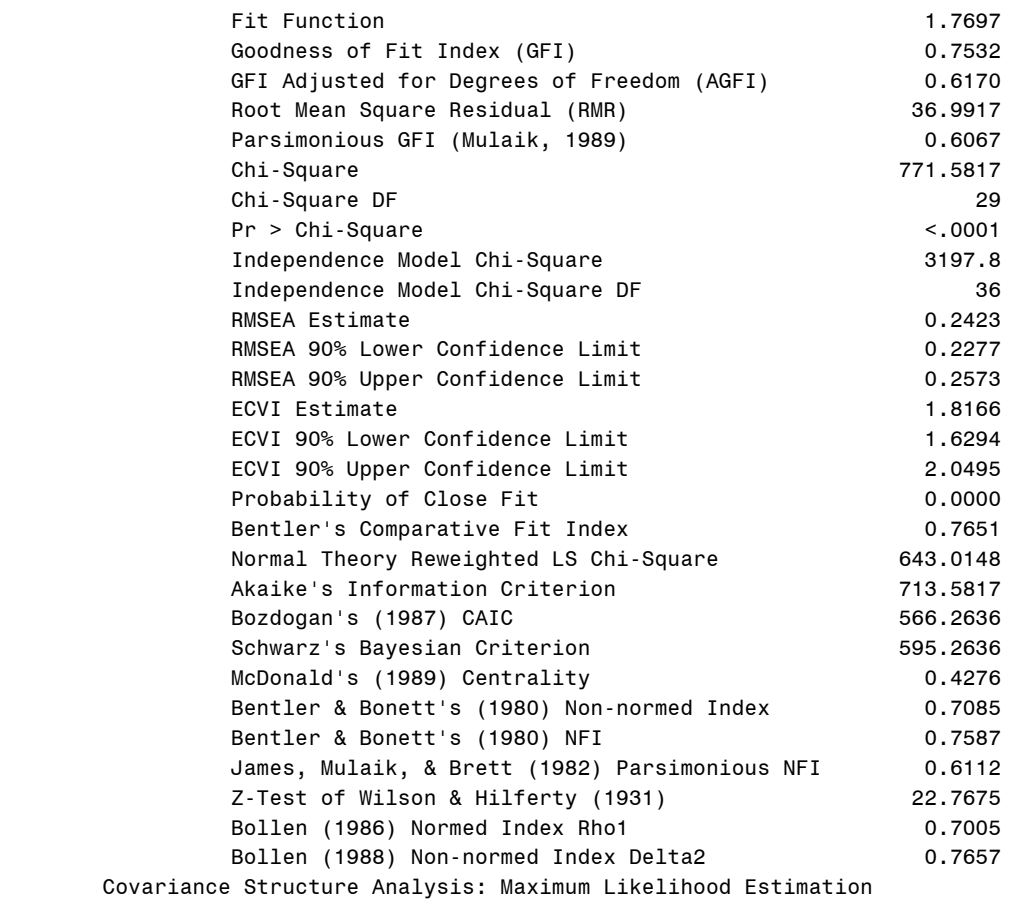

Latent Variable Equations with Estimates

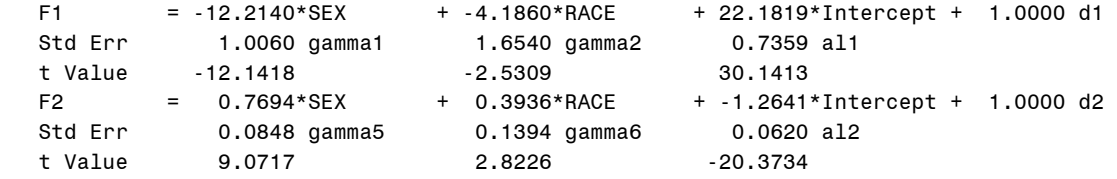

### Variances of Exogenous Variables

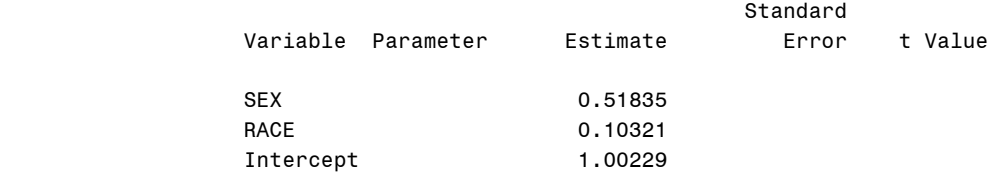

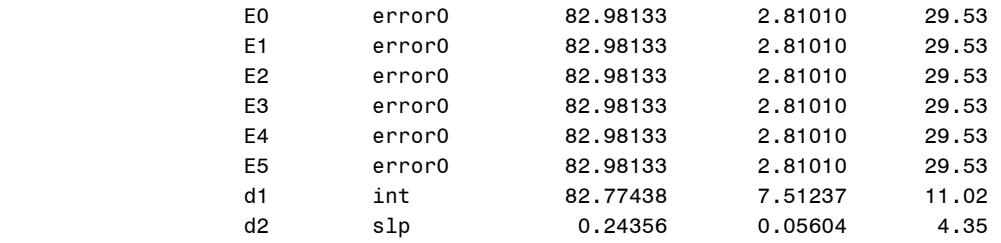

## **F.5 ANALYSIS RESULTS OF RANDOM COEFFICIENT MODEL (5.7)**

#### Covariance Parameter Estimates

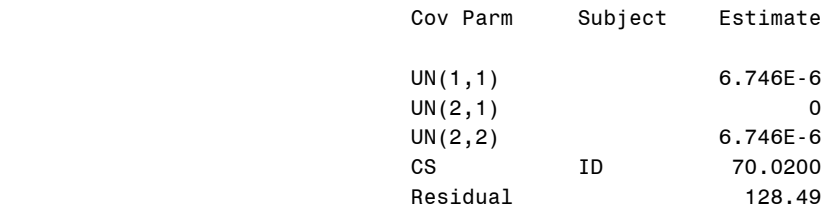

### Fit Statistics

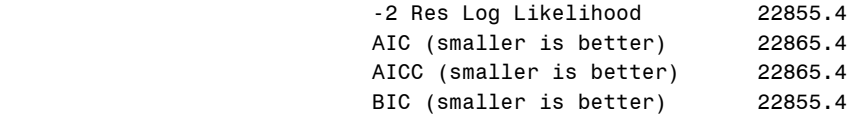

Null Model Likelihood Ratio Test

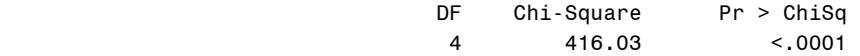

#### Solution for Fixed Effects Standard

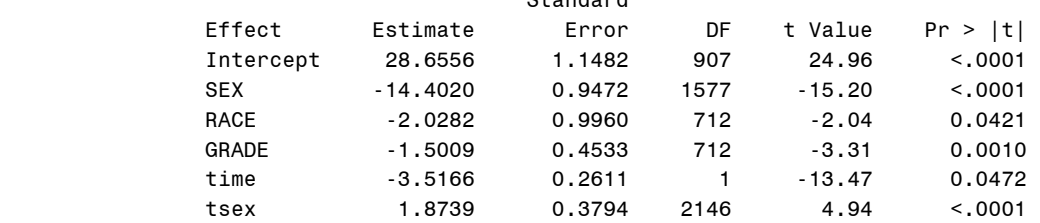

# Solution for Random Effects<br>Std Frr

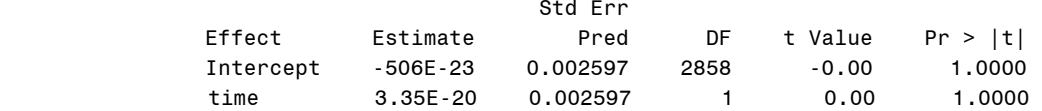

### **BIBLIOGRAPHY**

- Bollen KA, Curran PJ. Latent curve models: A structural equation perspective. John Willey & Sons, Inc., New Jersey, 2006.
- Diggle P, Heagerty P, Liang K-Y, Zeger S. Analysis of longitudinal data. (Second Edition). Oxford University Press, New York, 2002.
- Duncan TE, Duncan SC, Strycker LA. An introduction to latent variable growth curve modeling: Concepts, Issues, and Applications. Lawernce ErlbaumAssociates, New Jersey, London, 2006.
- Goldstein H. Multilevel statistical models. Edward Arnold, London, 1995.
- Goldstein H. Random coefficient repeated measures models. Encyclopaedia of Biostatistics, Armitage, P., & Colton, T. Edition, 1998.
- Hu LT, Bentler PM. Cutoff criteria for fit indexes in covariance structure analysis: conventional criteria versus new alternatives. Structural Equation Modeling, 1999; 6(1): 1-55.
- Kimm SYK, Glynn NW, Kriska AM, et al. Decline in physical activity in black girls and white girls during adolescence. The New England Journal of Medicine 2002; 347(10): 709-715.
- Laird NM, Ware JH. Random-effects models for longitudinal data. Biometrics 1982; 38: 963- 974.
- Li F, Acock AC. Latent growth curve analysis: a manual for research data analysts. Oregon State University, 1999. ([http://oregonstate.edu/dept/hdfs/papers/paper.html\)](http://oregonstate.edu/dept/hdfs/papers/paper.html).
- Littell RC, Milliken GA, Stroup WW, et al. SAS system for mixed models. SAS Institute Inc., Cary, NC, 1996.
- Llabre MM, Spitzer S, Siegel S, et al. Applying latent growth curve modeling to the investigation of individual differences in Cardiovascular recovery from stress. Psychosomatic Medicine 2004; 66: 29-41.
- MacCallum RC, Kim C, Malarkey WB, et al. Studying multivariate change using multilevel models and latent growth curve models. Multivariate Behaviorial Research 1997; 32, 215-253.
- McArdle JJ, Epstein D. Latent growth curves within developmental structural equation models. Child Dev 1987; 29: 1110-1133.
- Mechelen WV, Twisk JWR, Post GB, et al. Physical activity of young people: the Amsterdam longitudinal growth and health study. Medicine & Science in Sports & Exercise 2000; 32: 1610-1616.
- Meredith W, Tisak J. Latent curve analysis. Psychometrika 1990; 55: 107-22.
- Muthen B. Methodological issues in random coefficient growth modeling using a latent variable framework: Applications to the development of heavy drinking. Multivariate Applications in Substance use Research 2000: 113-140.
- SAS online help. <http://v8doc.sas.com/sashtml/>. 2006.
- Suhr DD. SEM for healthy, business and education. Statistics and Data Analysis, SUGI27, 2004:243-27.
- Willett JB, Bub KL. [Latent growth curve analysis](http://gseacademic.harvard.edu/~willetjo/pdf files/Willett_and_Bub_2004.pdf). Encyclopedia of Behavioral Statistics. Oxford, Wiley, UK. 2004.